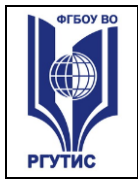

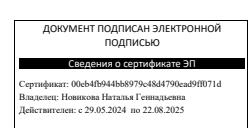

**УТВЕРЖДЕНО:**

**Ученым советом Института сервисных технологий Протокол №7 от «29» января 2024г.**

# **РАБОЧАЯ ПРОГРАММА ПРОФЕССИОНАЛЬНОГО МОДУЛЯ**

**ПМ.02 Выполнение проектирования электронных устройств и систем**

**основной профессиональной образовательной программы среднего профессионального** 

**образования – программы подготовки специалистов среднего звена**

**по специальности:** *11.02.17 Разработка электронных устройств и систем*

## **Квалификация:** *техник*

*год начала подготовки: 2024*

**Разработчики:** 

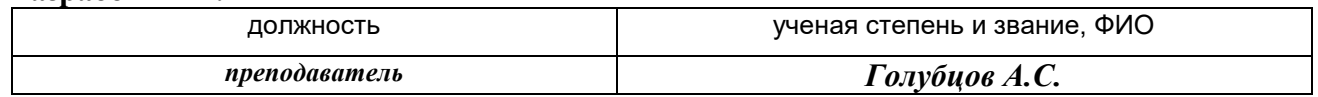

## **Рабочая программа согласована и одобрена руководителем ППССЗ:**

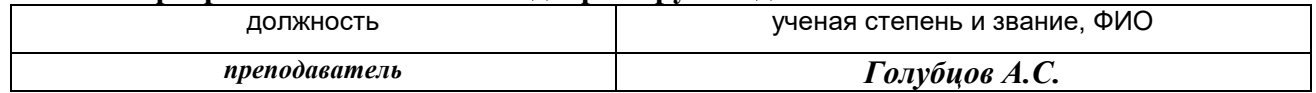

## **Рабочая программа согласована и одобрена представителем работодателей:**

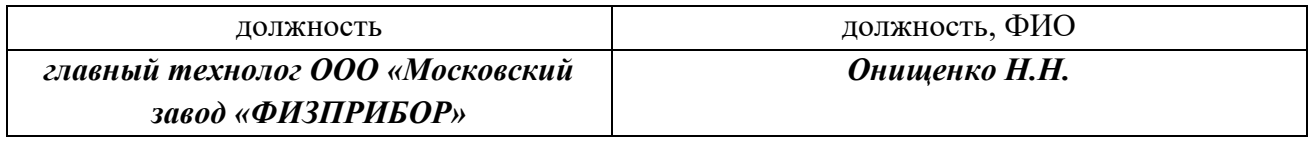

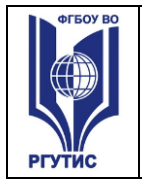

# *СОДЕРЖАНИЕ*

- **1 Общая характеристика рабочей программы профессионального модуля**
- **2 Структура и содержание профессионального модуля**
- *3* **Методические указания по проведению практических занятий, занятий в форме практической подготовки и самостоятельной работе**
- *4* **Фонд оценочных средств профессионального модуля**
- **5 Фонд оценочных средств для аттестации по модулю**
- **6 Условия реализации профессионального модуля**
- **7 Информационное обеспечение реализации программы профессионального модуля**

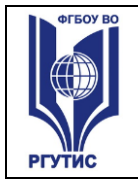

 $\overline{a}$ 

# **1. ОБЩАЯ ХАРАКТЕРИСТИКА РАБОЧЕЙ ПРОГРАММЫ ПРОФЕССИОНАЛЬНОГО МОДУЛЯ «ПМ.02 Проектирование электронных устройств и систем»**

# **1.1. Цель и планируемые результаты освоения профессионального модуля**

В результате изучения профессионального модуля обучающихся должен освоить основной вид деятельности - выполнение сборки, монтажа и демонтажа электронных устройств и систем в соответствии с технической документацией и соответствующие ему общие компетенции и профессиональные компетенции:

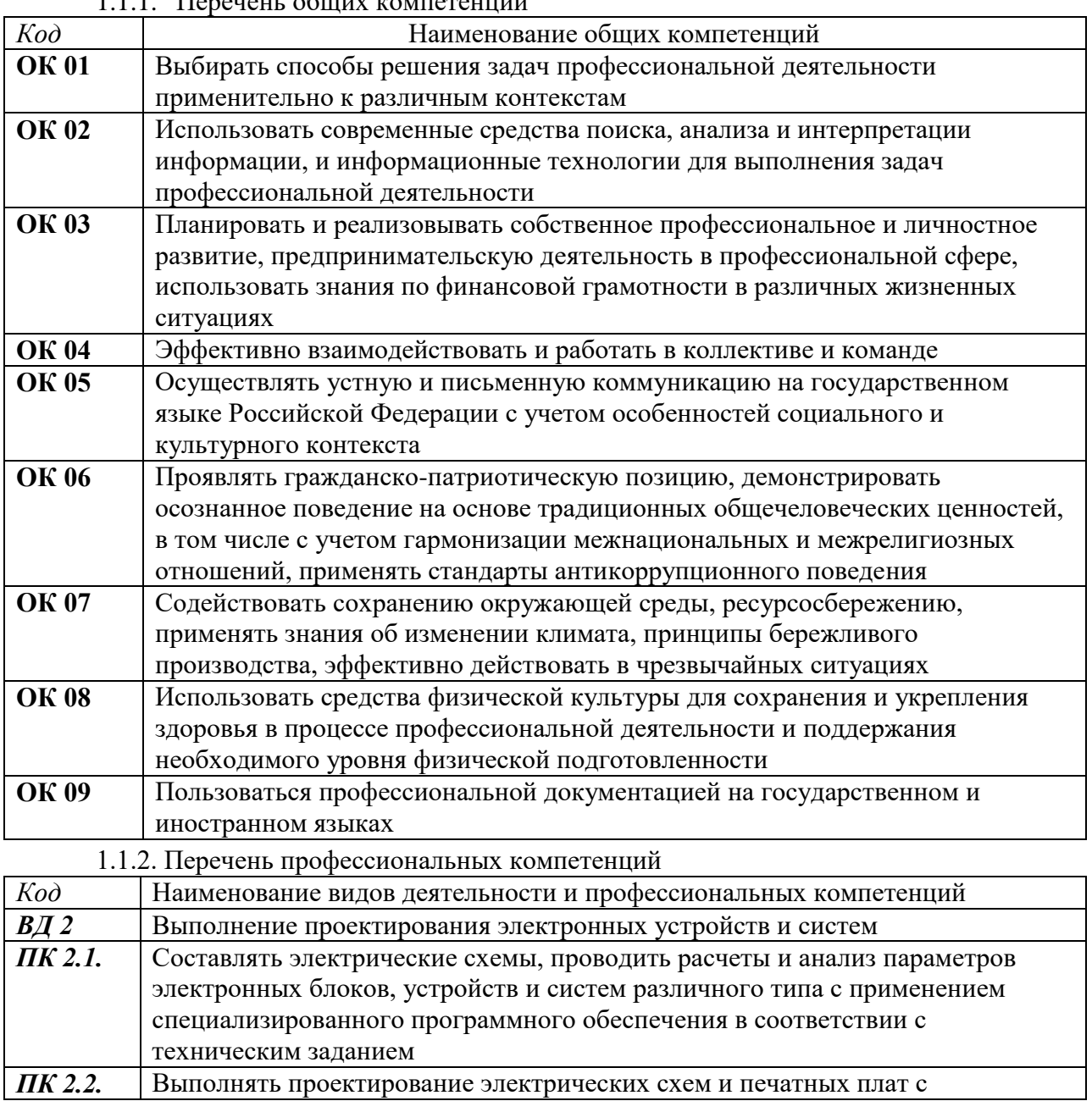

 $1.1.1$  Перецень общих компетенций<sup>1</sup>

<sup>1</sup> В данном подразделе указываются только те компетенции*, которые формируются в рамках данного модуля и результаты которых будут оцениваться в рамках оценочных процедур по модулю.* 

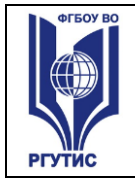

## использованием компьютерного моделирования

| 1.1.3. В результате освоения профессионального модуля обучающийся должен <sup>2</sup> : |                                                            |
|-----------------------------------------------------------------------------------------|------------------------------------------------------------|
| Иметь практический                                                                      | - расчет, подбор элементов и проверка их производственного |
| опыт                                                                                    | статуса;                                                   |
|                                                                                         | - моделирование электронных схем на соответствие           |
|                                                                                         | требованиям технического задания;                          |
|                                                                                         | - подготовку выходной конструкторской документации по      |
|                                                                                         | итогам анализа и расчетов;                                 |
|                                                                                         | - выполнения расчетов электрических величин, в том числе с |
|                                                                                         | применением специализированного программного               |
|                                                                                         | обеспечения;                                               |
|                                                                                         | - применение требований нормативно-технической             |
|                                                                                         | документации при разработке цифровых и аналоговых          |
|                                                                                         | устройств;                                                 |
|                                                                                         | - выполнение компьютерного моделирования электронных       |
|                                                                                         | схем малой и средней сложности;                            |
|                                                                                         | - проектирование печатных плат в САПР;                     |
|                                                                                         | - подготовка конструкторской и технологической             |
|                                                                                         | документации для изготовления печатных плат.               |
| Уметь                                                                                   | - выполнять радиотехнические расчеты параметров и          |
|                                                                                         | электрических величин различных электрических и            |
|                                                                                         | электронных схем;                                          |
|                                                                                         | - анализировать результаты расчетов параметров и           |
|                                                                                         | электрических величин различных электрических и            |
|                                                                                         | электронных схем;                                          |
|                                                                                         | - проектировать аналоговые и цифровые электрические схемы  |
|                                                                                         | малой и средней степени сложности;                         |
|                                                                                         | - применять программные средства компьютерного             |
|                                                                                         | моделирования и САПР для проектирования и анализа          |
|                                                                                         | разрабатываемых электрических схем;                        |
|                                                                                         | - проводить расчеты показателей надежности                 |
|                                                                                         | разрабатываемого устройства;                               |
|                                                                                         | - выбирать конструкцию печатной платы в соответствии с     |
|                                                                                         | техническим заданием;                                      |
|                                                                                         | - применять программные средства компьютерного             |
|                                                                                         | проектирования и САПР для разработки печатных плат;        |
|                                                                                         | - подготавливать проектно-конструкторскую и                |
|                                                                                         | технологическую документацию электронных систем малой и    |
|                                                                                         | средней степени сложности на основе печатных плат.         |
| Знать                                                                                   | - основные принципы работы радиоэлектронных устройств;     |
|                                                                                         | - основы схемотехники аналоговых и цифровых интегральных   |
|                                                                                         | схем;                                                      |
|                                                                                         | - УГО цифровых и аналоговых компонентов и устройств;       |
|                                                                                         | - основные методы расчетов аналоговых и цифровых           |
|                                                                                         | электрических схем малой и средней степени сложности;      |

 2 *Берутся сведения, указанные по данному виду деятельности в п. 4.2.*

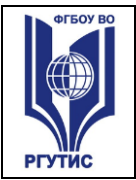

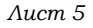

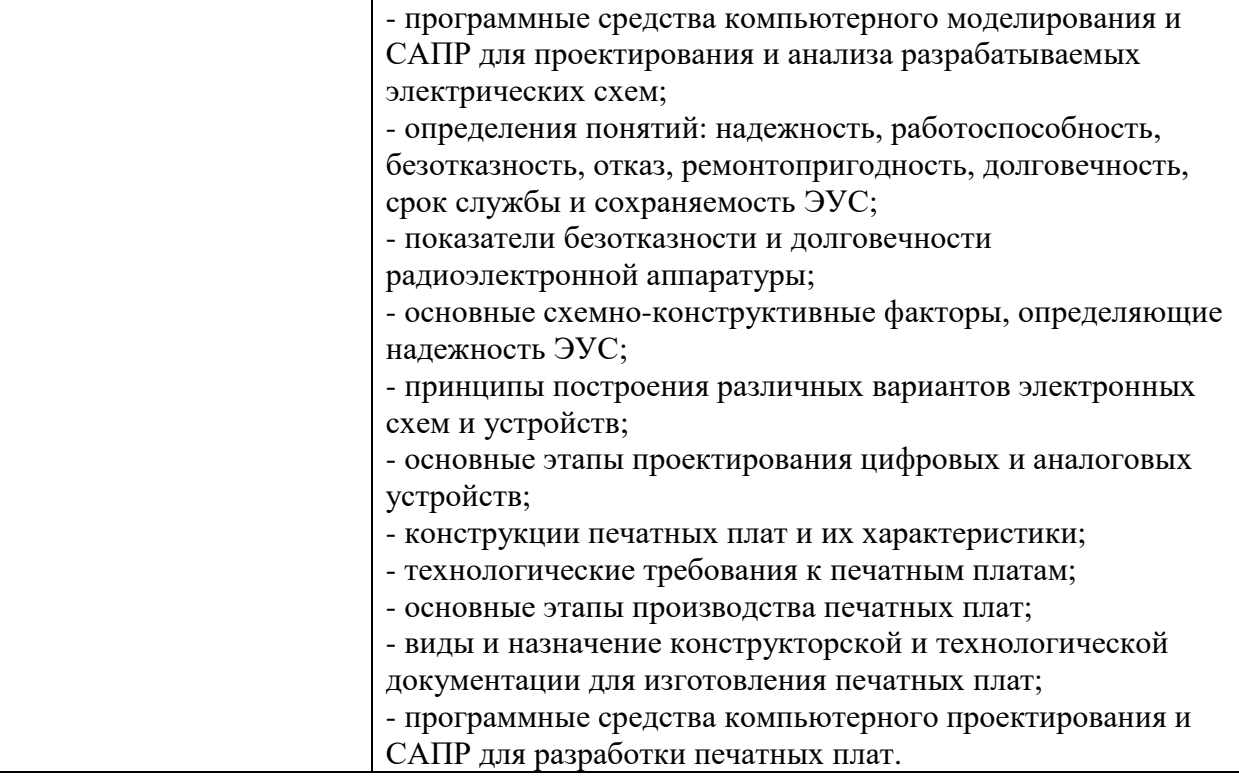

# **1.2. Количество часов, отводимое на освоение профессионального модуля**

Всего часов 320 в том числе в форме практической подготовки 72 часа

Из них на освоение МДК 236 часов в том числе самостоятельная работа *23* часа практики, в том числе: учебная практика 36 часов производственная практика (по профилю специальности) 36 часов Промежуточная аттестация 12 часов

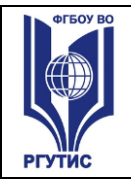

 $\overline{a}$ 

# ФЕДЕРАЛЬНОЕ ГОСУДАРСТВЕННОЕ БЮДЖЕТНОЕ ОБРАЗОВАТЕЛЬНОЕ УЧРЕЖДЕНИЕ ВЫСШЕГО ОБРАЗОВАНИЯ **«РОССИЙСКИЙ ГОСУДАРСТВЕННЫЙ УНИВЕРСИТЕТ ТУРИЗМА И СЕРВИСА»**

**СМК РГУТИС** 

*Лист 6*

# **2. СТРУКТУРА И СОДЕРЖАНИЕ ПРОФЕССИОНАЛЬНОГО МОДУЛЯ**

# **2.1. Структура профессионального модуля**

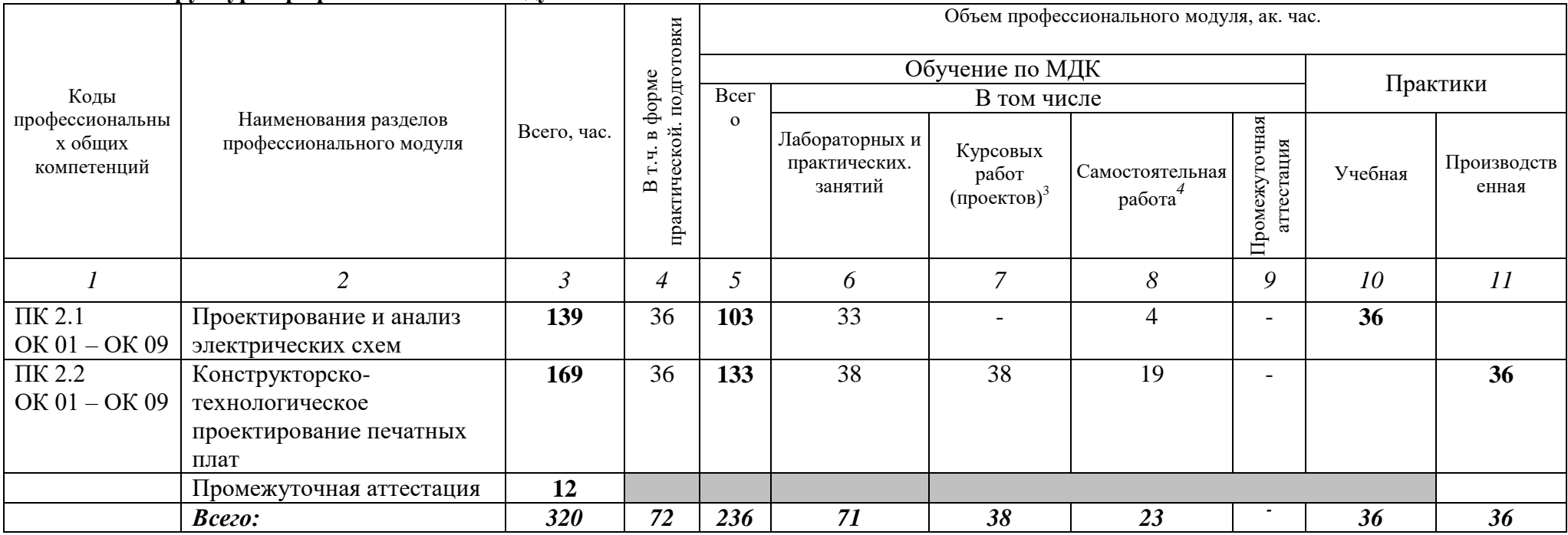

*<sup>3</sup> Данная колонка указывается только для специальностей СПО.*

<sup>4</sup> *Самостоятельная работа в рамках образовательной программы планируется образовательной организацией в соответствии с требованиями ФГОС СПО в пределах объема профессионального модуля в количестве часов, необходимом для выполнения заданий самостоятельной работы обучающихся, предусмотренных тематическим планом и содержанием междисциплинарного курса.*

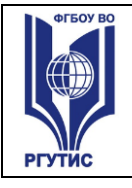

**СМК РГУТИС**  *Лист 7*

# **2.2. Тематический план и содержание профессионального модуля (ПМ)**

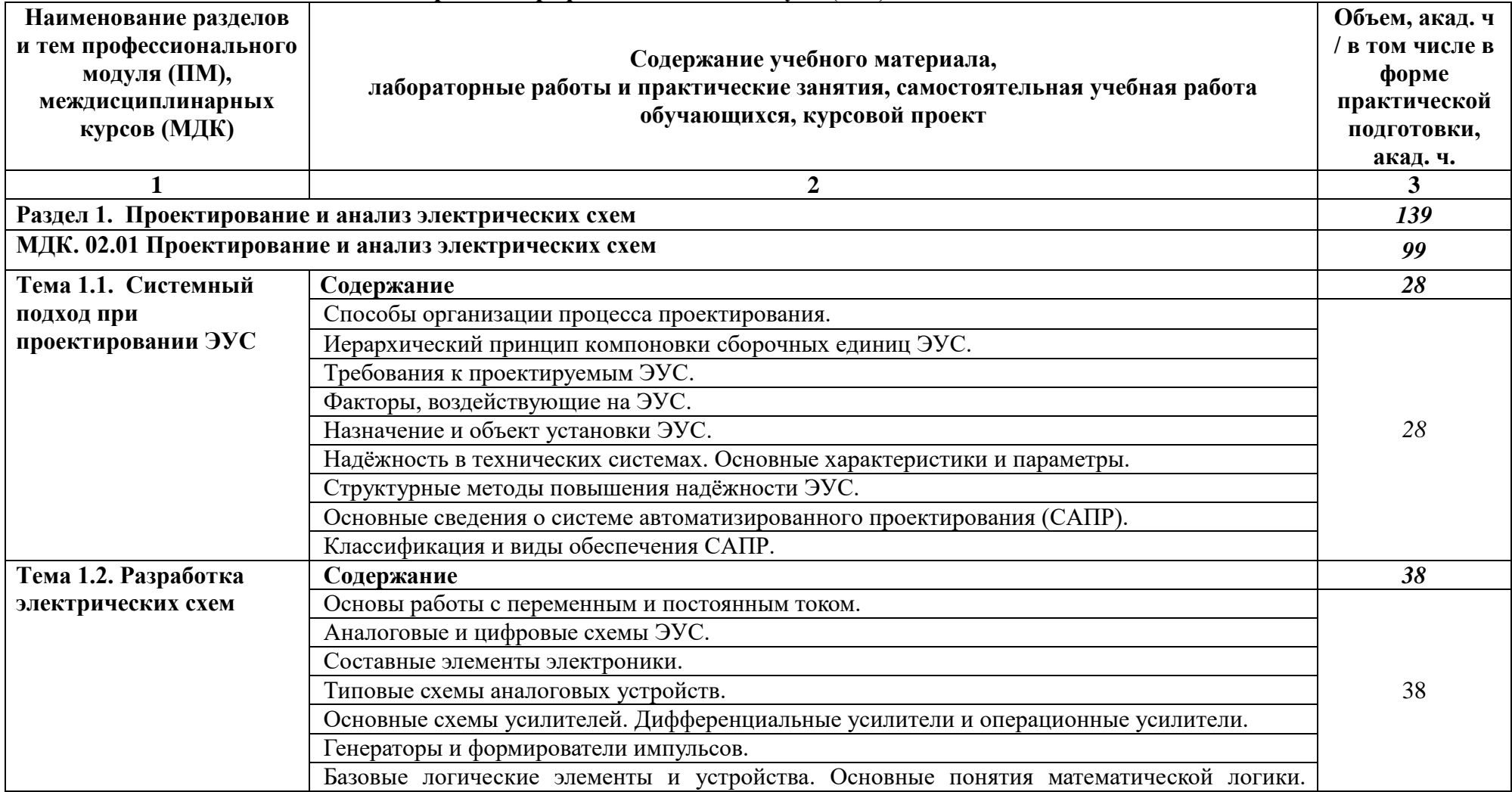

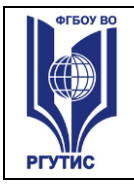

**СМК РГУТИС** 

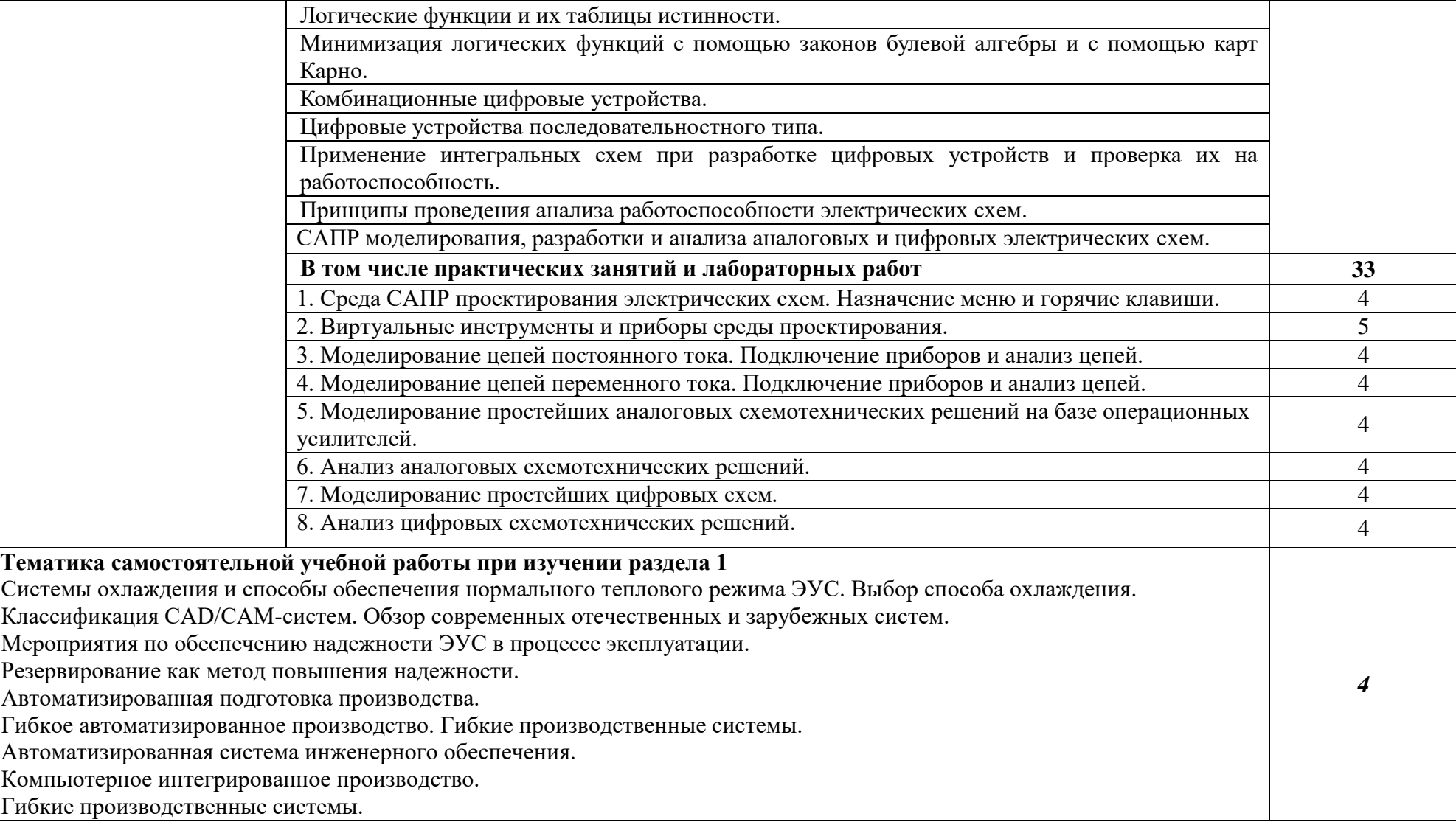

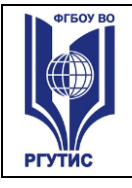

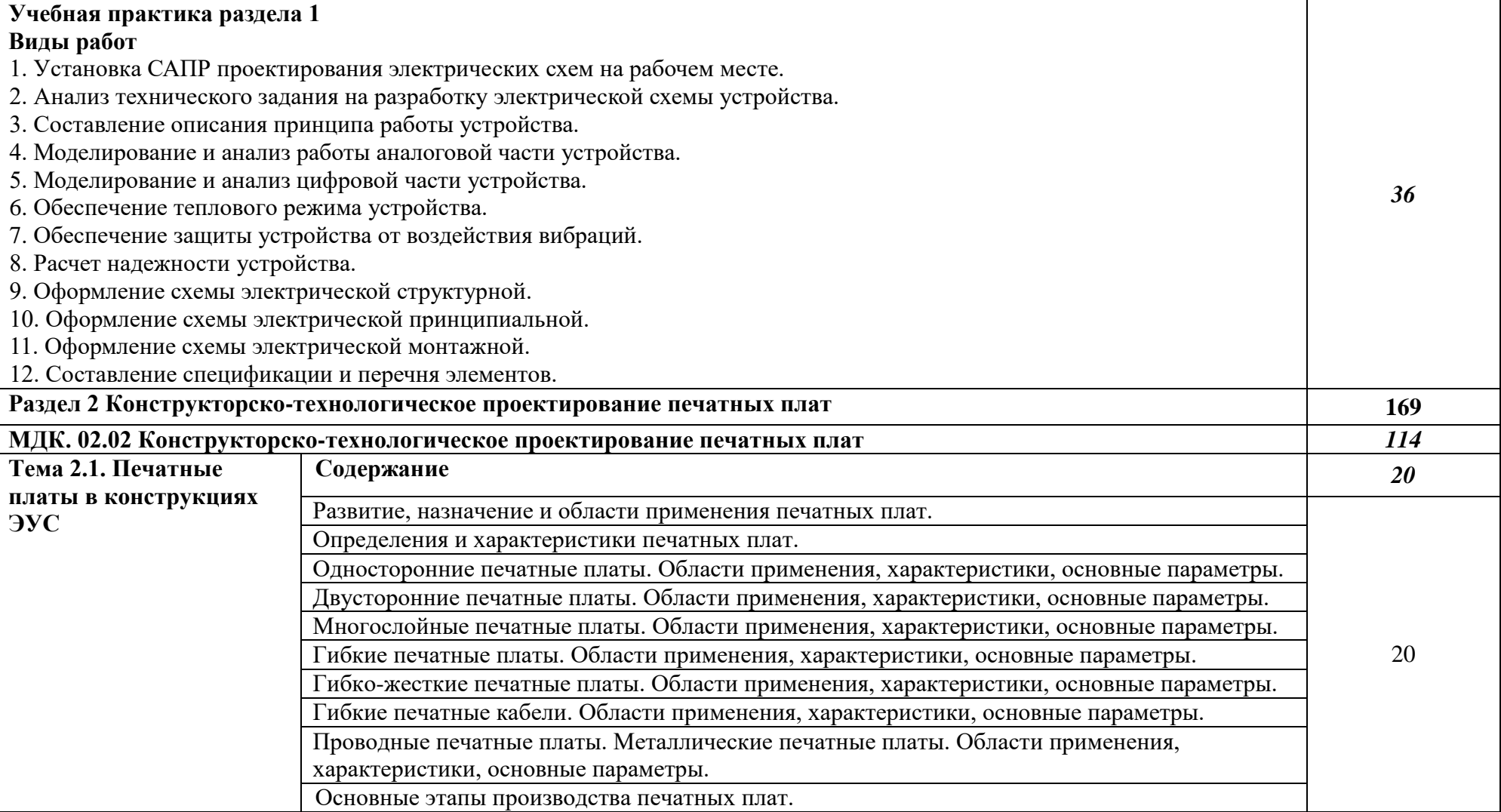

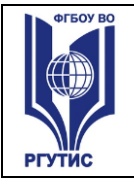

**СМК РГУТИС** 

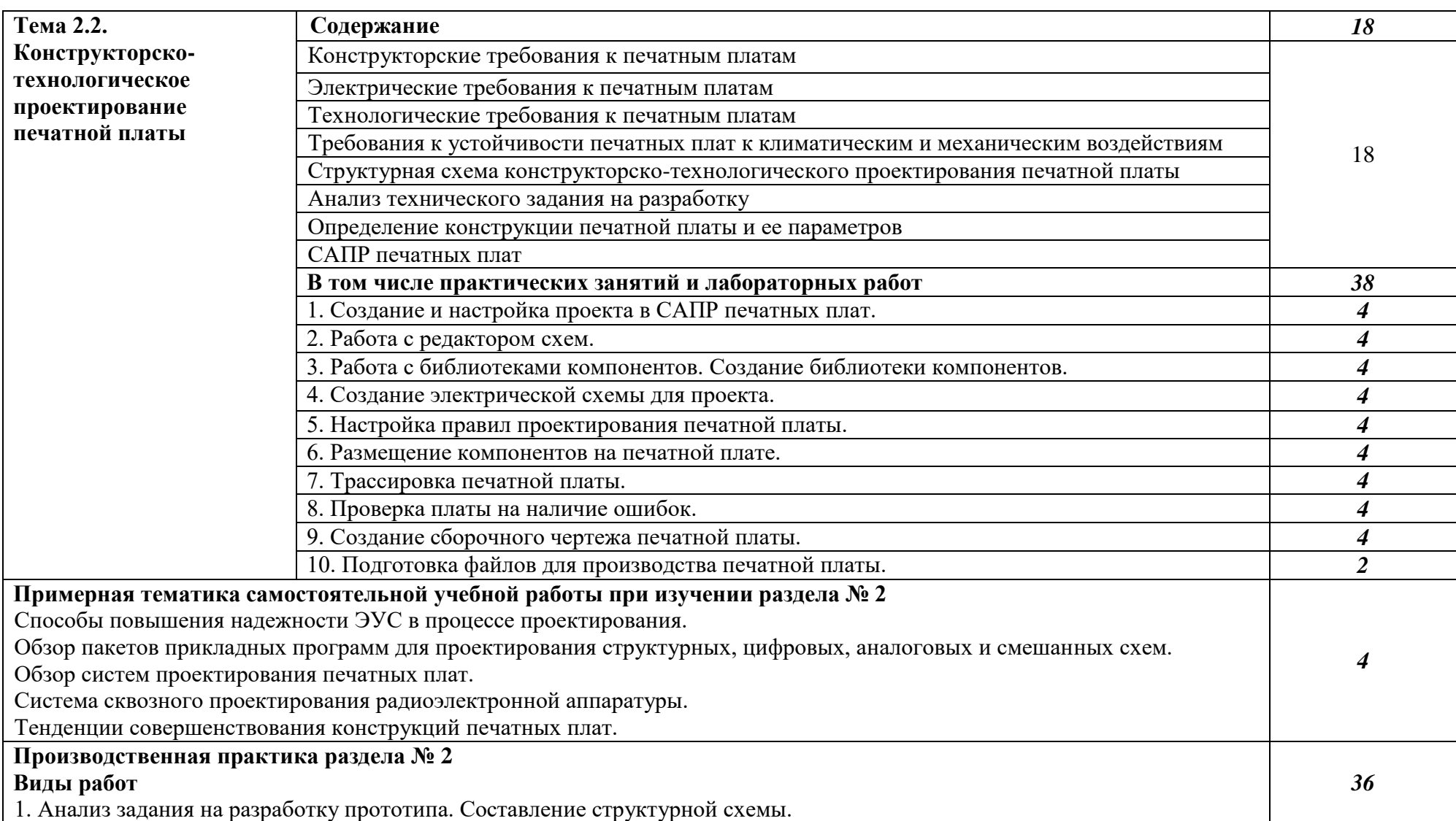

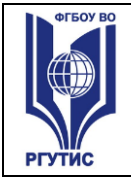

*Лист 11*

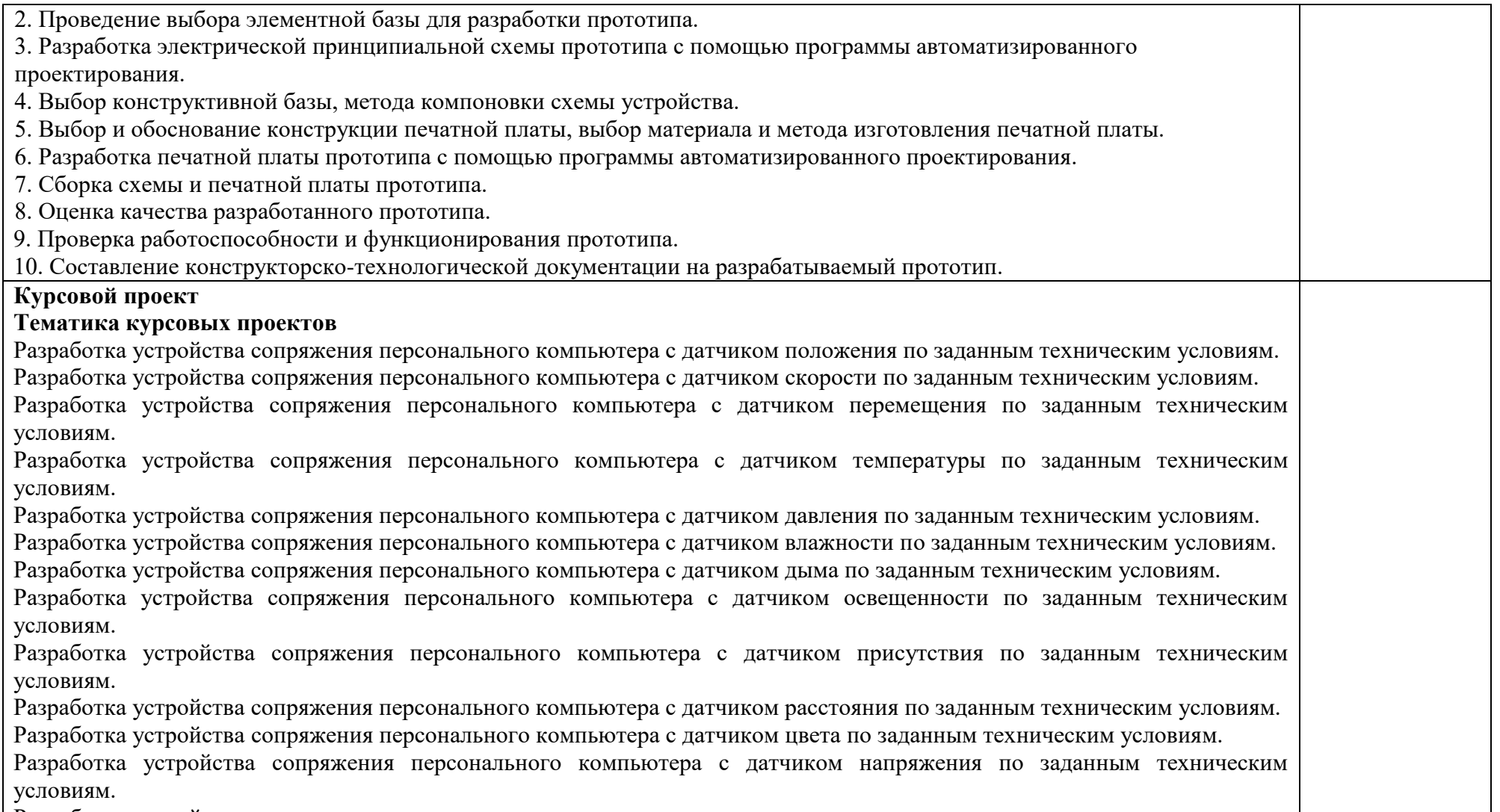

Разработка устройства сопряжения персонального компьютера с датчиком тока по заданным техническим условиям.

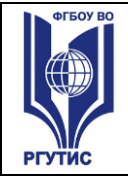

**СМК РГУТИС** 

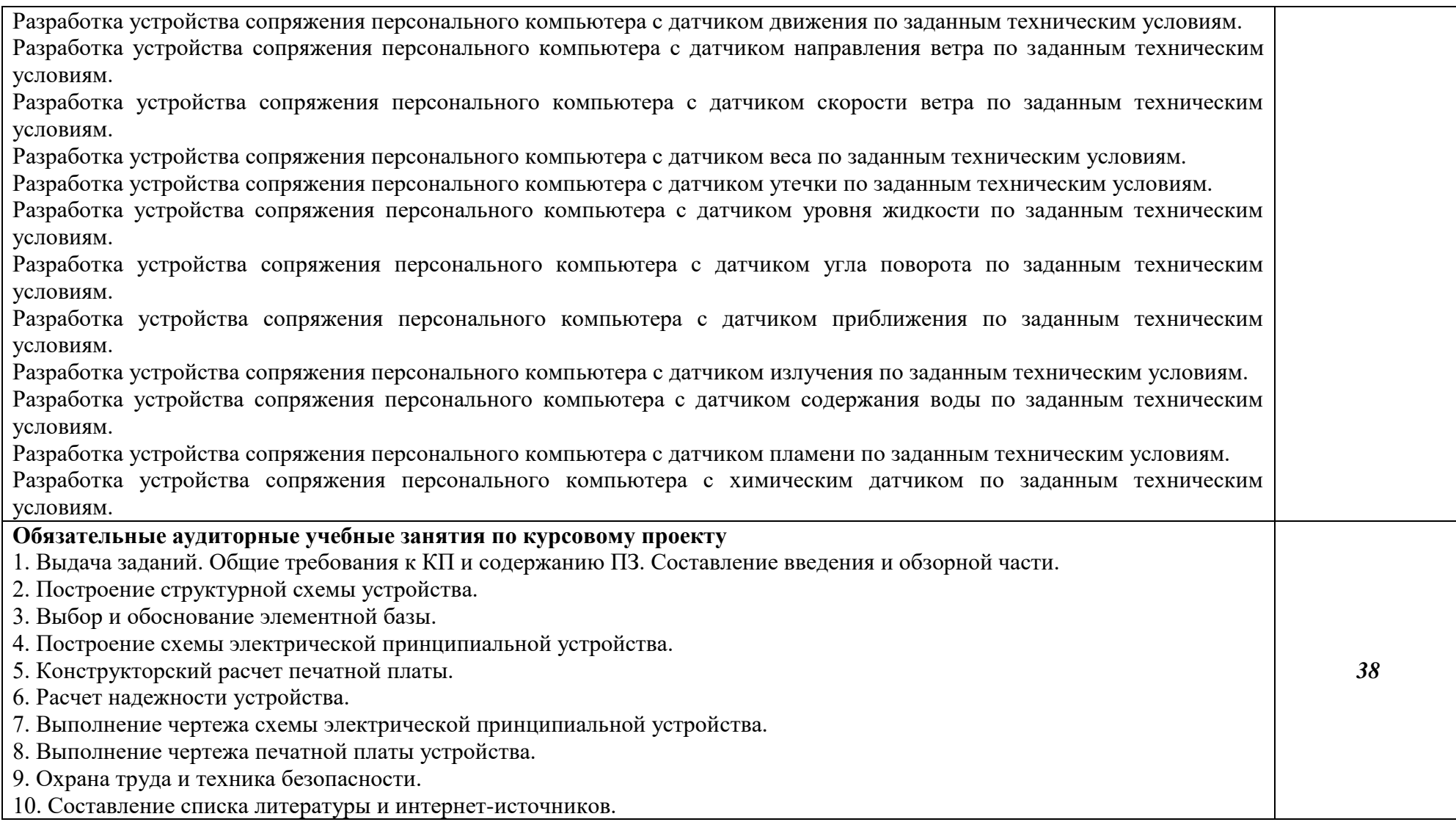

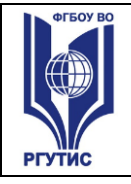

**СМК РГУТИС**  *Лист 13*

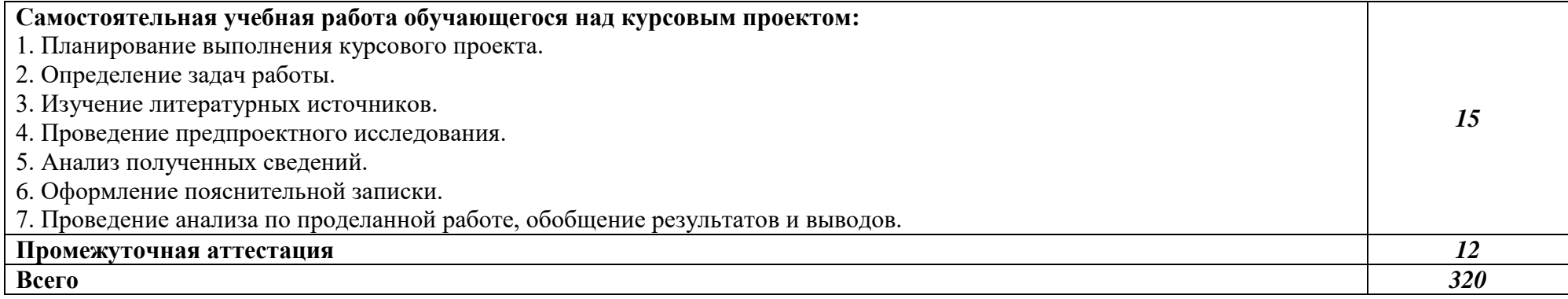

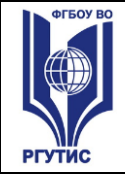

### *Лист 14*

# *3. Методические указания по проведению практических занятий, занятий в форме практической подготовки и самостоятельной работе*

В рамках освоения профессионального модуля реализуются следующие виды занятий: лекционные занятия, практические занятия, в том числе в форме практической подготовки.

## **3.1. Тематика и содержание практических занятий/лабораторных работ/ семинаров**

## **Тема 1.2. Разработка электрических схем**

Содержание: Практическое занятие № 1. Среда САПР проектирования электрических схем. Назначение меню и горячие клавиши.

Содержание: Практическое занятие № 2. Виртуальные инструменты и приборы среды проектирования.

Содержание: Практическое занятие № 3. Моделирование цепей постоянного тока. Подключение приборов и анализ цепей.

Содержание: Практическое занятие № 4. Моделирование цепей переменного тока. Подключение приборов и анализ цепей.

Содержание: Практическое занятие № 5. Моделирование простейших аналоговых схемотехнических решений на базе операционных усилителей.

Содержание: Практическое занятие № 6. Анализ аналоговых схемотехнических решений.

Содержание: Практическое занятие № 7. Моделирование простейших цифровых схем.

Содержание: Практическое занятие № 8. Анализ цифровых схемотехнических решений.

# **Тема 2.2. Применение автоматического и автоматизированного оборудования в процессах производства электронных устройств и систем**

Содержание: Практическое занятие № 1. Создание и настройка проекта в САПР печатных плат.

Содержание: Практическое занятие № 2. Работа с редактором схем.

Содержание: Практическое занятие № 3. Работа с библиотеками компонентов. Создание библиотеки компонентов.

Содержание: Практическое занятие № 4. Создание электрической схемы для проекта.

Содержание: Практическое занятие № 5. Настройка правил проектирования печатной платы.

Содержание: Практическое занятие № 6. Размещение компонентов на печатной плате.

Содержание: Практическое занятие № 7. Трассировка печатной платы.

Содержание: Практическое занятие № 8. Проверка платы на наличие ошибок.

Содержание: Практическое занятие № 9. Создание сборочного чертежа печатной платы.

Содержание: Практическое занятие № 10. Подготовка файлов для производства печатной платы.

# *3.2. Тематика и содержание самостоятельной работы*

Самостоятельная работа является неотъемлемой частью образовательного процесса, связанного с формированием компетенций обучающихся.

Цель и задачи самостоятельной работы обучающегося: формирование и воспитание многогранной, творческой личности, со сложившимися приоритетами, правилами поведения, с системой ценностей и верными представлениями о мире в целом.

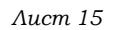

Целью самостоятельной (внеаудиторной) работы обучающихся является обучение навыкам работы с научно-теоретической, периодической, научно-технической литературой и технической документацией, необходимыми для углубленного изучения дисциплины, а также развитие у них устойчивых способностей к самостоятельному изучению и изложению полученной информации.

Самостоятельная работа выполняется в форме проработки конспектов занятий, учебной и специальной технической литературы (по вопросам к параграфам, главам учебных пособий, составленным преподавателем) и подготовки к практическим работам с использованием методических рекомендаций преподавателя; оформление практических работ; отчетов и подготовка к их защите.

# **Тематика и содержание**

# **Раздел 1. Проектирование и анализ электрических схем**

Содержание самостоятельной работы:

- 1. Системы охлаждения и способы обеспечения нормального теплового режима ЭУС. Выбор способа охлаждения.
- 2. Классификация CAD/CAM-систем. Обзор современных отечественных и зарубежных систем.
- 3. Мероприятия по обеспечению надежности ЭУС в процессе эксплуатации.
- 4. Резервирование как метод повышения надежности.
- 5. Автоматизированная подготовка производства.
- 6. Гибкое автоматизированное производство. Гибкие производственные системы.
- 7. Автоматизированная система инженерного обеспечения.
- 8. Компьютерное интегрированное производство.
- 9. Гибкие производственные системы.

# **Раздел 2 Технологические операции и процессы производства электронных устройств**

# **и систем**

- 1. Организация рабочего места оператора автоматической линии.
- 2. Современные системы автоматической селективной пайки.
- 3. Обзор оборудования автоматических линий. Анализ характеристик.
- 4. Основные сведения о контрактном производстве.
- 5. Обзор оборудования для оплавления припоя. Анализ характеристик.
- 6. Обзор оборудования для трафаретной печати. Анализ характеристик.

# **Самостоятельная учебная работа обучающегося над курсовым проектом:**

- 1. Планирование выполнения курсового проекта.
- 2. Определение задач работы.
- 3. Изучение литературных источников.
- 4. Проведение предпроектного исследования.
- 5. Анализ полученных сведений.
- 6. Оформление пояснительной записки.
- 7. Проведение анализа по проделанной работе, обобщение результатов и выводов.

# **4.Фонд оценочных средств профессионального модуля**

# **4.1. Формы аттестации по профессиональному модулю**

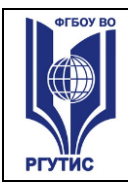

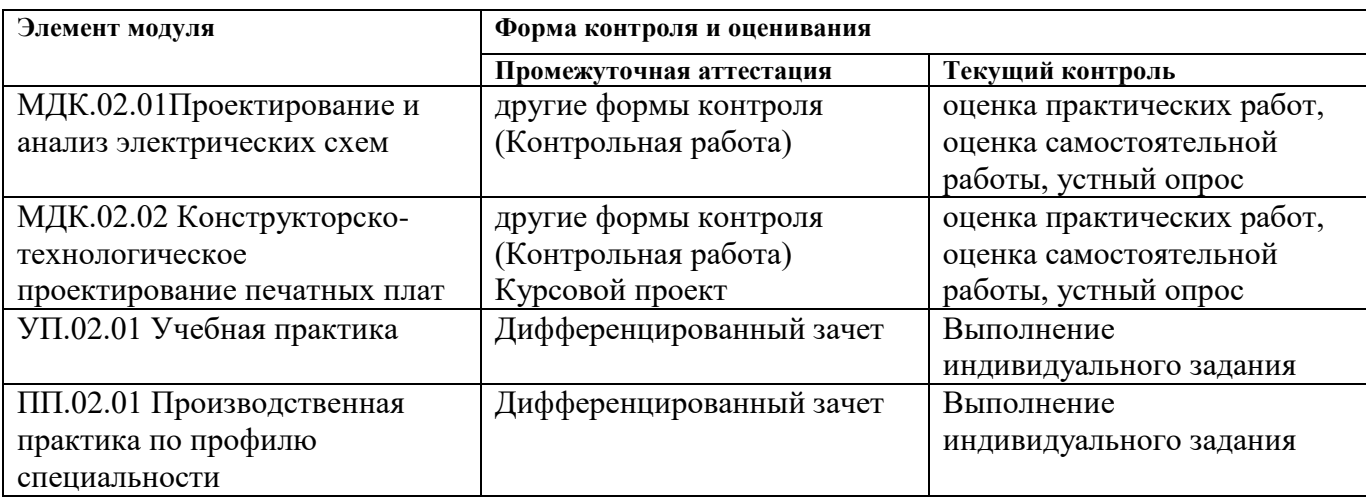

# **4.2. Результаты освоения профессионального модуля**

# **Профессиональные, общие компетенции, личностные результаты**

В результате контроля и оценки по профессиональному модулю осуществляется комплексная проверка следующих профессиональных и общих компетенций:

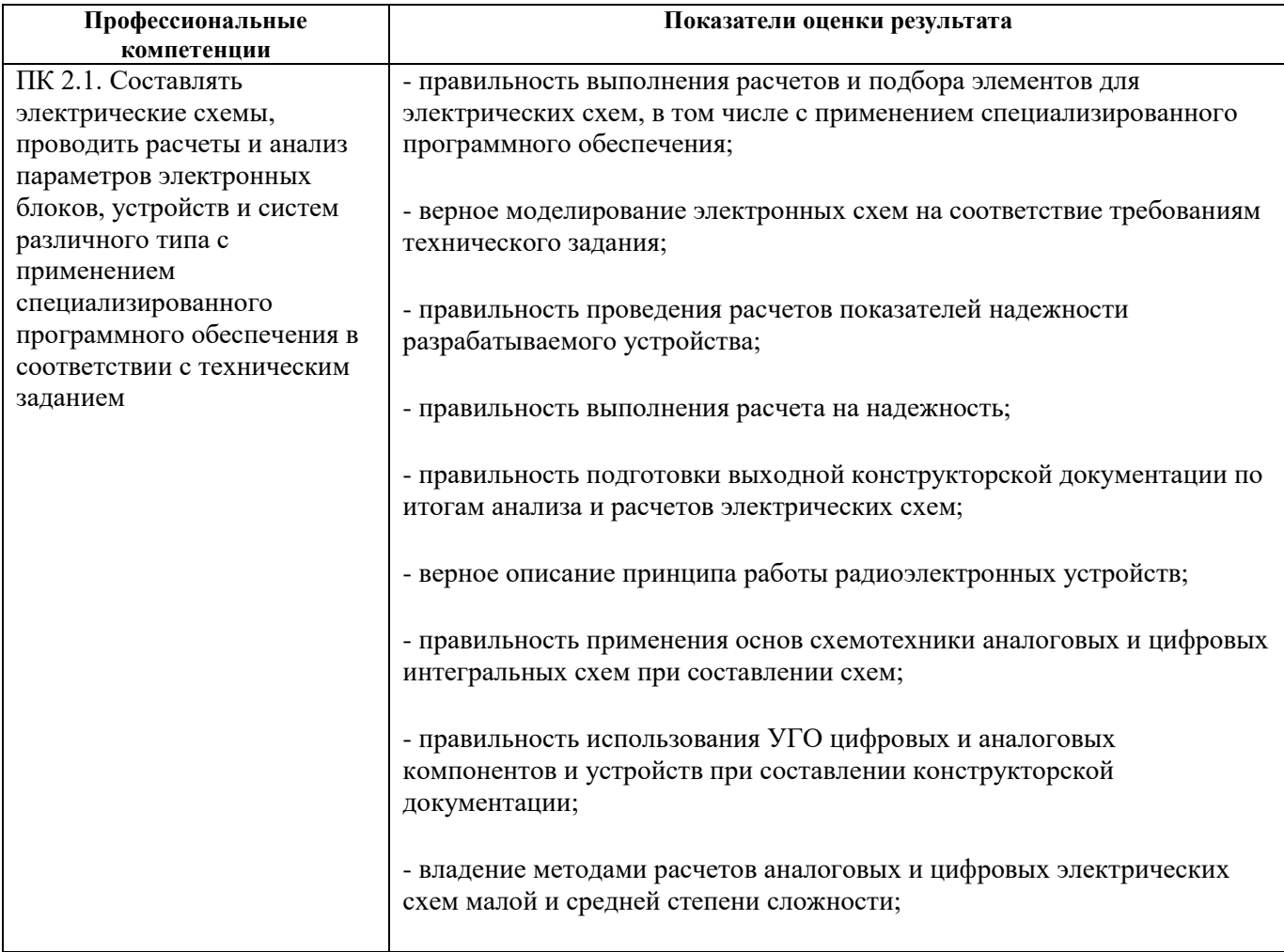

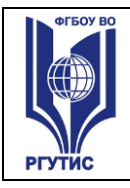

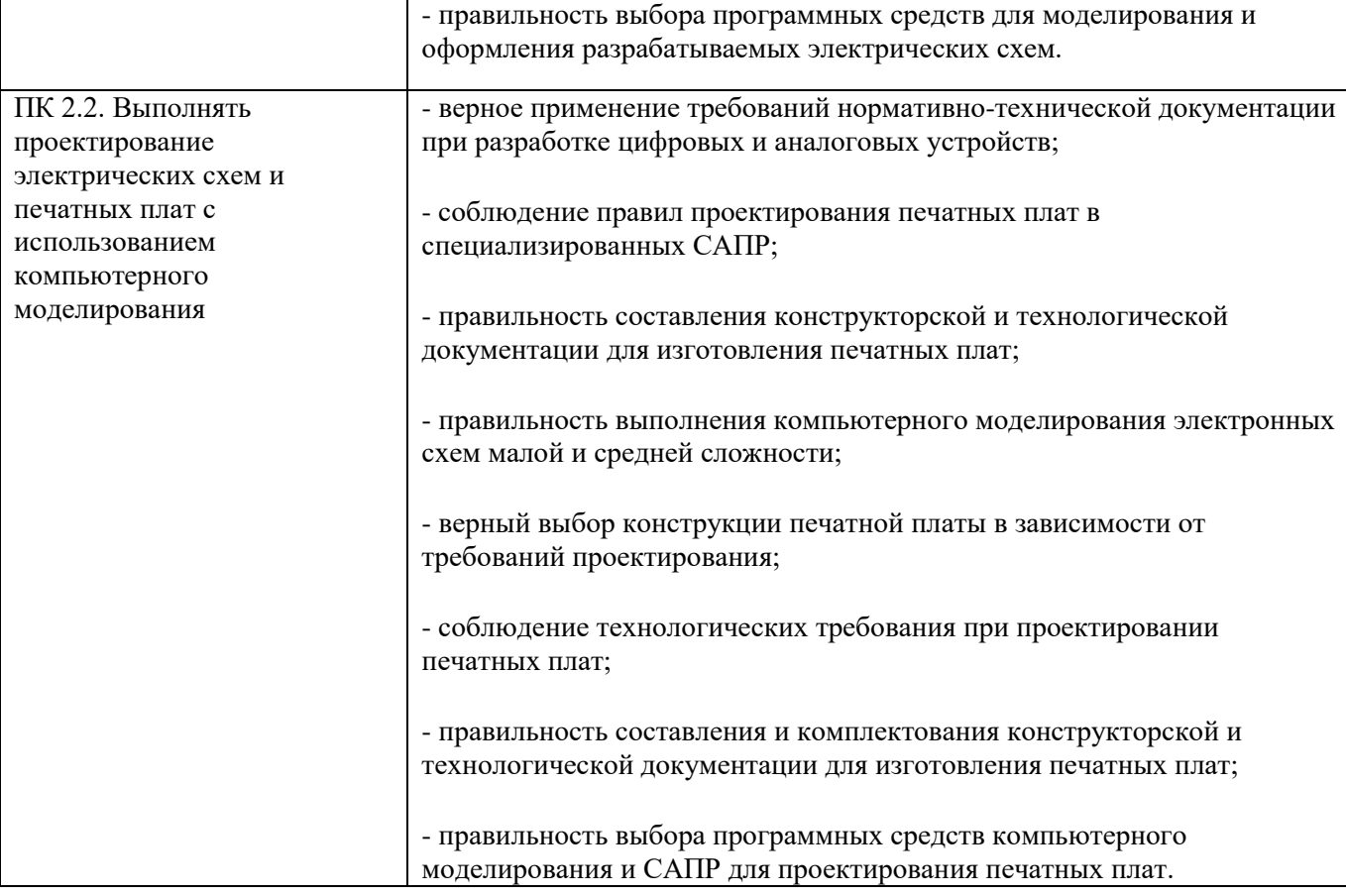

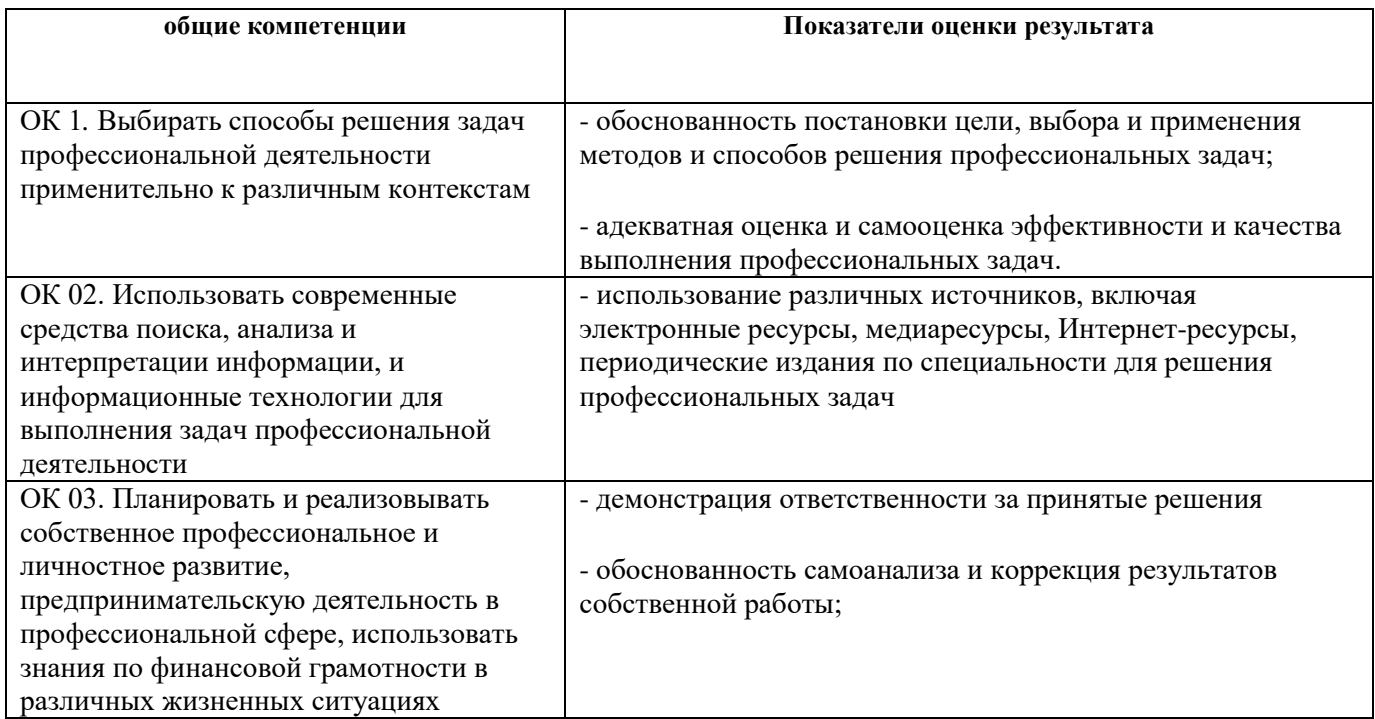

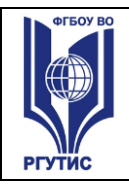

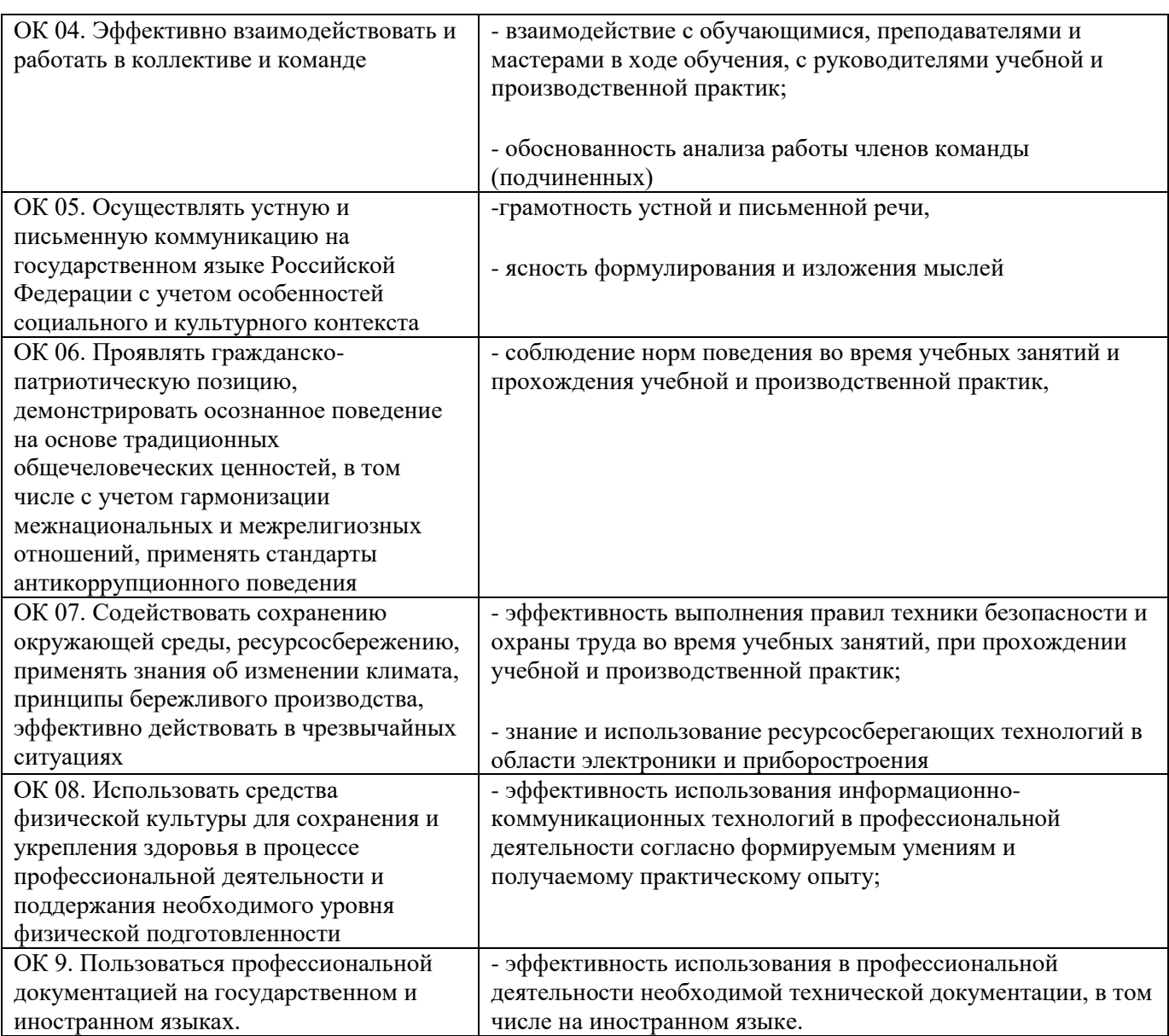

# **4.3. Требования к портфолио**

Тип портфолио: *смешанный тип*

- Доклады и сообщения по отдельным темам междисциплинарного курса профессионального модуля, предусмотренные программой.

- Отчеты по практическим работам, выполненным при изучении междисциплинарного курса профессионального модуля.

# **Дополнительные материалы:**

- 1. Грамоты, дипломы
- 2. Сертификаты за участие в мероприятиях колледжа и Московской области.
- 3. Приказы о поощрениях.

# **Требования:**

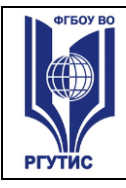

Требования к презентации и защите портфолио: - не предусмотрено Требования к структуре и оформлению портфолио: - не предусмотрено Обязательно наличие всего перечня, входящего в состав обязательной части портфолио. Специальных требований к оформлению нет.

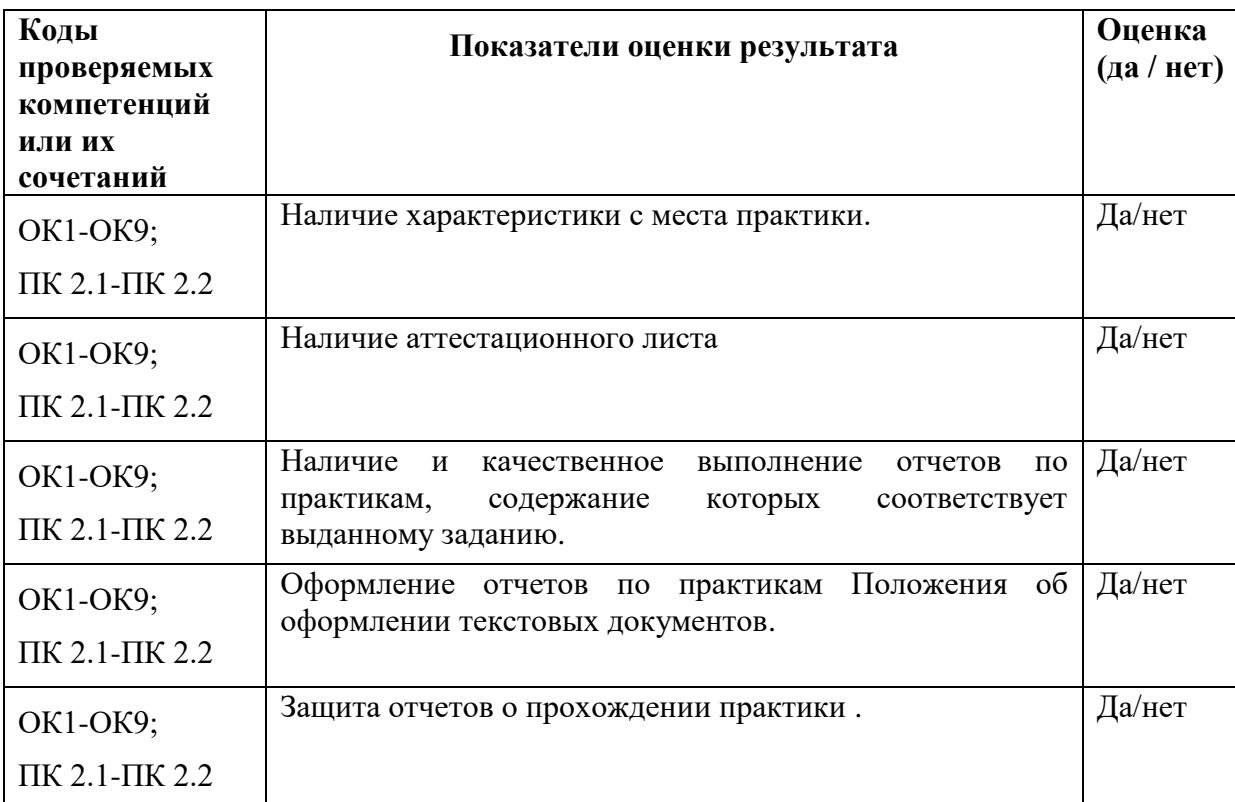

# **Показатели оценки портфолио на экзамене (квалификационном):**

# **4.4. Требования к курсовому проекту как части** *экзамена (квалификационного):*

# **Курсовой проект выполняется с соблюдением всех требований указанных в методических рекомендациях «по выполнению курсового проекта».**

# **Примерная тематика курсовых проектов**

Разработка устройства сопряжения персонального компьютера с датчиком положения по заданным техническим условиям.

Разработка устройства сопряжения персонального компьютера с датчиком скорости по заданным техническим условиям.

Разработка устройства сопряжения персонального компьютера с датчиком перемещения по заданным техническим условиям.

Разработка устройства сопряжения персонального компьютера с датчиком температуры по заданным техническим условиям.

Разработка устройства сопряжения персонального компьютера с датчиком давления по заданным техническим условиям.

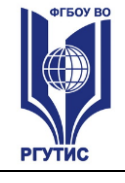

### *Лист 20*

Разработка устройства сопряжения персонального компьютера с датчиком влажности по заданным техническим условиям.

Разработка устройства сопряжения персонального компьютера с датчиком дыма по заданным техническим условиям.

Разработка устройства сопряжения персонального компьютера с датчиком освещенности по заданным техническим условиям.

Разработка устройства сопряжения персонального компьютера с датчиком присутствия по заданным техническим условиям.

Разработка устройства сопряжения персонального компьютера с датчиком расстояния по заданным техническим условиям.

Разработка устройства сопряжения персонального компьютера с датчиком цвета по заданным техническим условиям.

Разработка устройства сопряжения персонального компьютера с датчиком напряжения по заданным техническим условиям.

Разработка устройства сопряжения персонального компьютера с датчиком тока по заданным техническим условиям.

Разработка устройства сопряжения персонального компьютера с датчиком движения по заданным техническим условиям.

Разработка устройства сопряжения персонального компьютера с датчиком направления ветра по заданным техническим условиям.

Разработка устройства сопряжения персонального компьютера с датчиком скорости ветра по заданным техническим условиям.

Разработка устройства сопряжения персонального компьютера с датчиком веса по заданным техническим условиям.

Разработка устройства сопряжения персонального компьютера с датчиком утечки по заданным техническим условиям.

Разработка устройства сопряжения персонального компьютера с датчиком уровня жидкости по заданным техническим условиям.

Разработка устройства сопряжения персонального компьютера с датчиком угла поворота по заданным техническим условиям.

Разработка устройства сопряжения персонального компьютера с датчиком приближения по заданным техническим условиям.

Разработка устройства сопряжения персонального компьютера с датчиком излучения по заданным техническим условиям.

Разработка устройства сопряжения персонального компьютера с датчиком содержания воды по заданным техническим условиям.

Разработка устройства сопряжения персонального компьютера с датчиком пламени по заданным техническим условиям.

Разработка устройства сопряжения персонального компьютера с химическим датчиком по заданным техническим условиям.

**4.5. Оценка освоения теоретического курса профессионального модуля – МДК: 4.5.1 Типовые задания для оценки освоения МДК.02.01 Проектирование и анализ электрических схем**

1. Пакеты прикладных программ для анализа электронных схем

2. Элементная база аналоговой схемотехники

3. Микропроцессоры и их применение

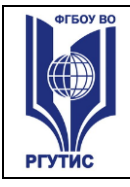

- 4. Элементная база и особенности конструирования СВЧ устройств
- 5. Трансформаторы РЭС. Основы проектирования трансформаторов питания
- 6. Высокочастотные катушки индуктивности (ВКИ). Основы проектирования ВКИ
- 7. Дроссели и их применение в РЭС
- 8. Основные технологические процессы формообразования механических деталей в РЭС
- 9. Методы герметизации и защиты РЭС от влаги
- 10. Методы расчета тепловых режимов РЭС
- 11. Конструирование радиаторов полупроводниковых приборов
- 12. Конструирование термостатов, их основные характеристики
- 13. Конструирование и расчет гибридных интегральных схем

14. Тонко- и толстопленочная технология, сравнительный анализ их применения, основные материалы

15. Защита РЭС от механических воздействий

16. Алгоритмы и программы проектирования печатных узлов

17. Электро- и радиоизмерительные приборы, классификация, методы измерения электрических параметров

18. Технологическая подготовка производства

- 19. Отработка конструкций РЭС на технологичность
- 20. Классификация коммутационных плат и методов их изготовления
- 21. Неразъемные и разъемные электрические соединения
- 22. Контроль и испытания печатных плат

23. Технология и оборудование для подготовки печатных плат и компонентов к сборке и монтажу

24. Математическое моделирование технологических процессов и технологических систем

25. Гибкие производственные системы (ГПС) изготовления РЭС

26. Сущность и перспективы интегральной электроники

27. Модулированные колебания и их спектры

28. Устройства передачи и помехоустойчивого приема радиосигналов

29. Стадии разработки конструкторской документации изделий РЭС, определенные ГОСТ 2.103-68

30. Электромагнитная совместимость РЭС. Виды паразитных связей, их эквивалентные схемы и математическое описание

31. Качество и техническое совершенство продукции. Методы оценки

уровня качества: дифференциальный и комплексный

32. Обязательное документальное подтверждение соответствия и защита прав потребителя. Декларирование и сертификация соответствия. Схемы подтверждения соответствия

33. Передаточная функция САУ, комплексная частотная функция, АЧХ, ФЧХ, АФЧХ

# **Пример задания на практическое занятие**

Практическое занятие

# **МДК.02.01 Проектирование и анализ электрических схем**

Задание:

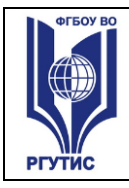

- 1. Скачать и установить среду моделирования.
- 2. Собрать электрическую схему и осуществить их моделирование.
- 3. Сохранить проект.
- 4. Продемонстрировать проект преподавателю

# Временная диаграмма и Таблица истинности

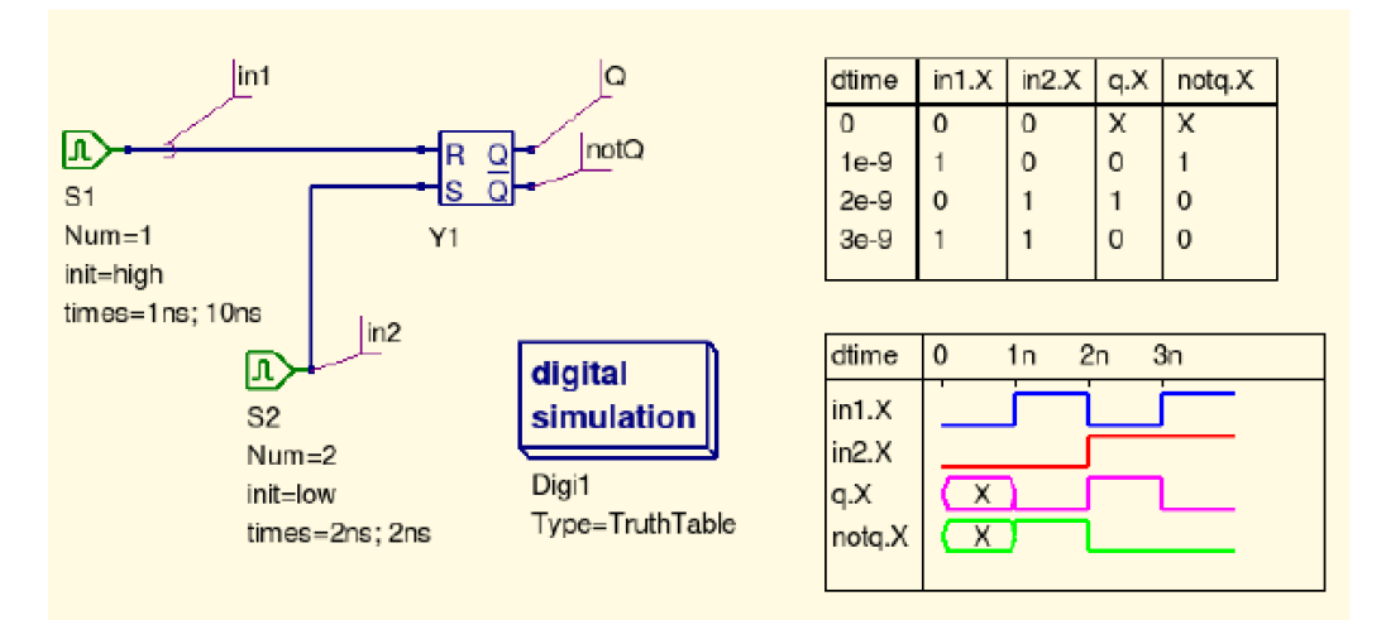

# Практическое занятие

# **МДК.02.01 Проектирование и анализ электрических схем**

Задание:

1. Собрать электрическую принципиальную схему в QUCS и осуществить моделирование схемы.

- 2. настроить параметры схемы:
- 2.1 избавиться от нелинейных искажений АМ сигнала на выходе передатчика;
- 2.2 настроить работу передатчика на частоту 27МГц
- 3. сформировать осциллограмму несущей частоты

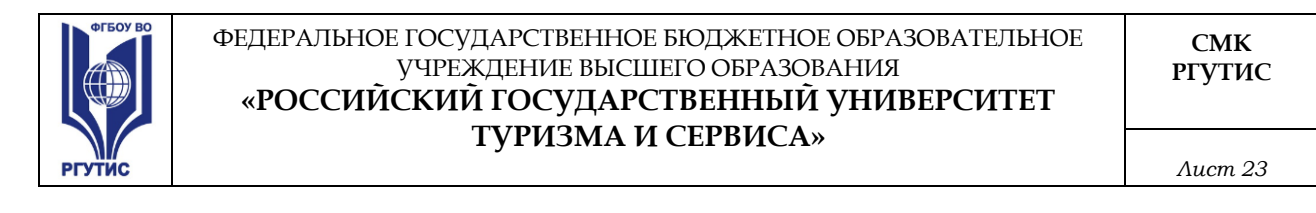

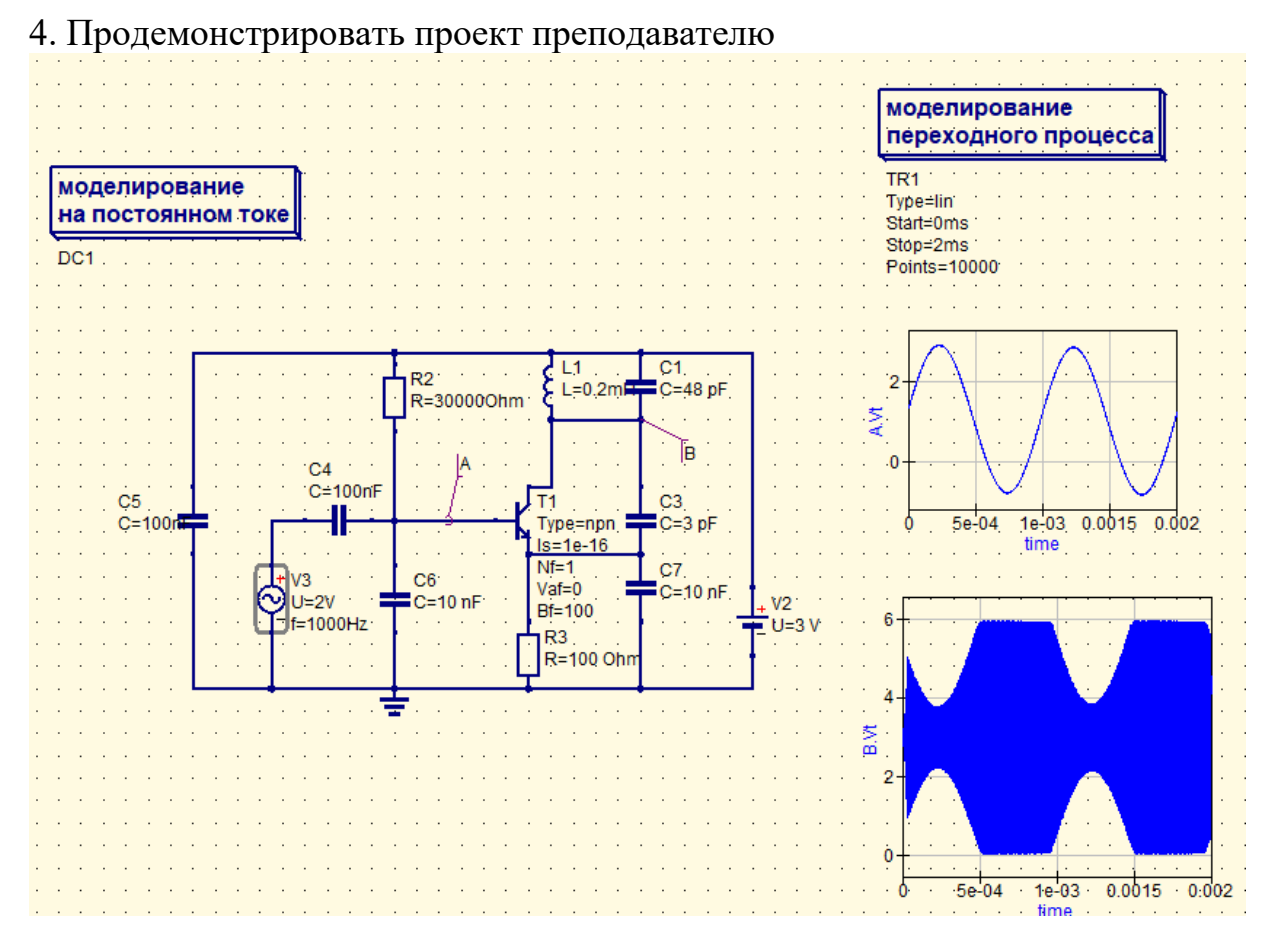

# **4.5.2 Типовые задания для оценки освоения МДК.02.02 Конструкторско-технологическое проектирование печатных плат**

# **Пример задания на практическое занятие**

Практическое занятие:

# **МДК.02.02 Конструкторско-технологическое проектирование печатных плат**

Задание:

1.Собрать электрическую принципиальную схему в Kicad и осуществить проверку на ошибки.

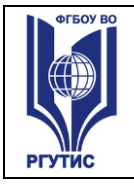

*Лист 24*

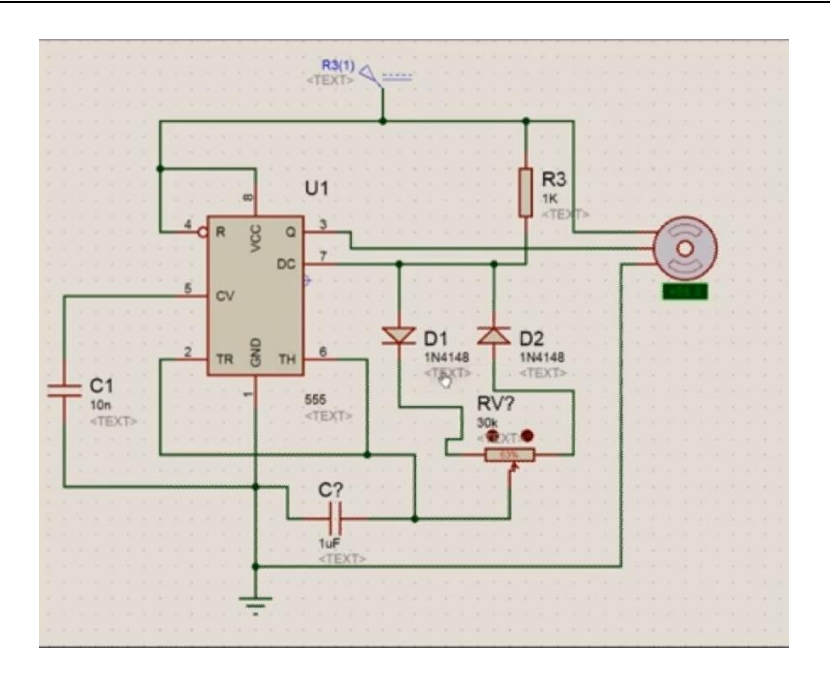

Практическое занятие

**МДК.02.02 Конструкторско-технологическое проектирование печатных плат** Задание:

1.Подобрать аналог микросхемы К176ЛА7 выполняемый в корпусе SOIC-14

2. Собрать электрическую принципиальную схему в Kicad и осуществить проверку на ошибки.

3. Скачать пакет 3D моделей Kicad по ссылке https://github.com/KiCad/kicadpackages3D/archive/master.zip

4. Разработать печатную плату для производства печатного узла по технологии SMT

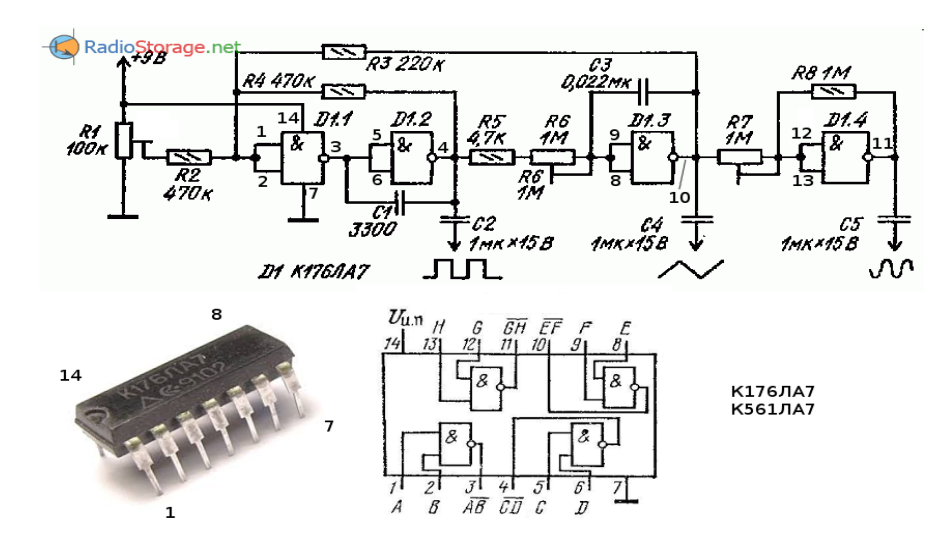

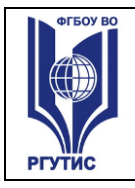

# **4.6. Оценка по учебной и (или) производственной (по профилю специальности) практике**

# **4.6.1 Виды работ учебной практики и проверяемые результаты обучения по профессиональному модулю:**

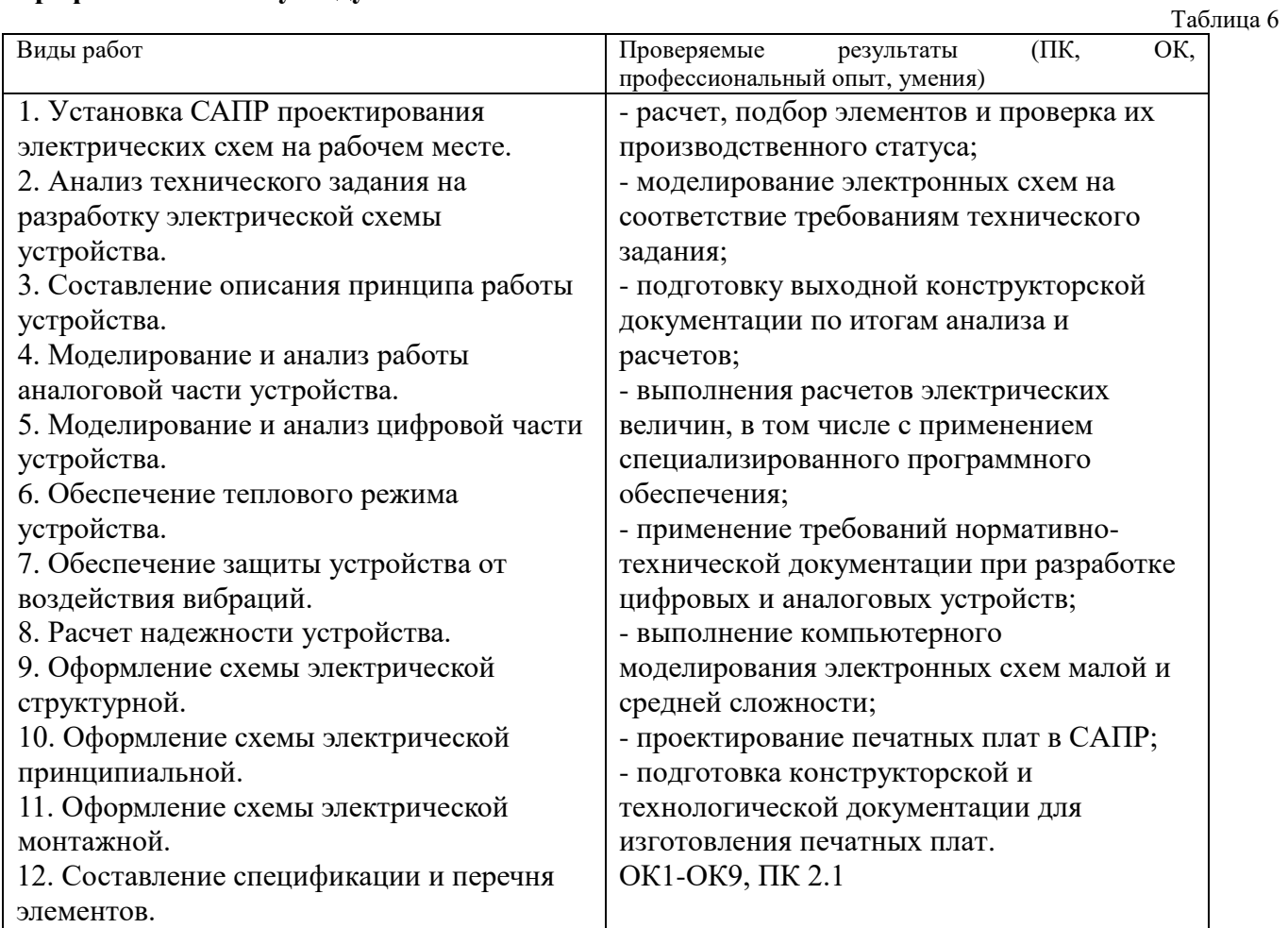

# **4.6.2. Виды работ производственной (по профилю специальности) практики и проверяемые результаты обучения по профессиональному модулю:**

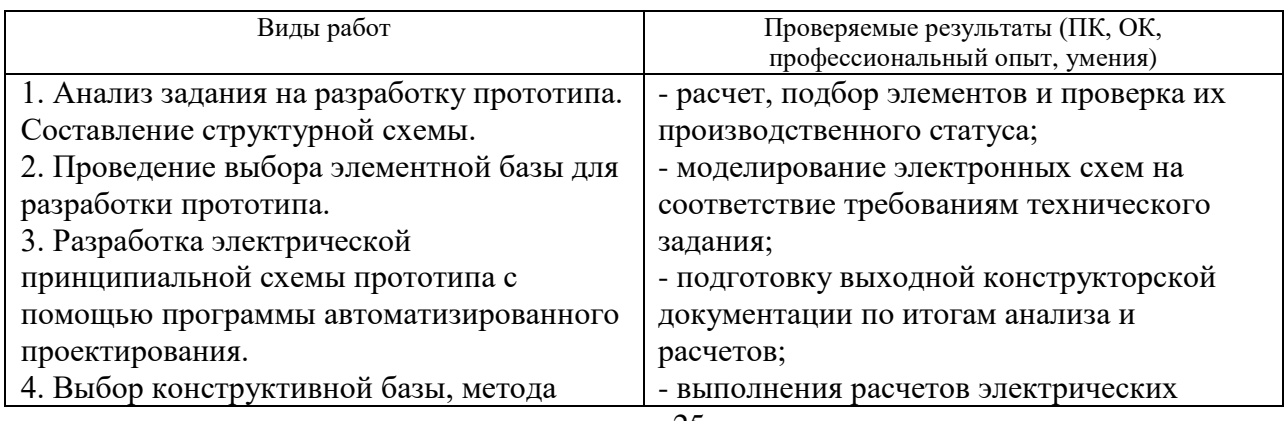

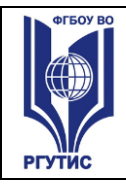

*Лист 26*

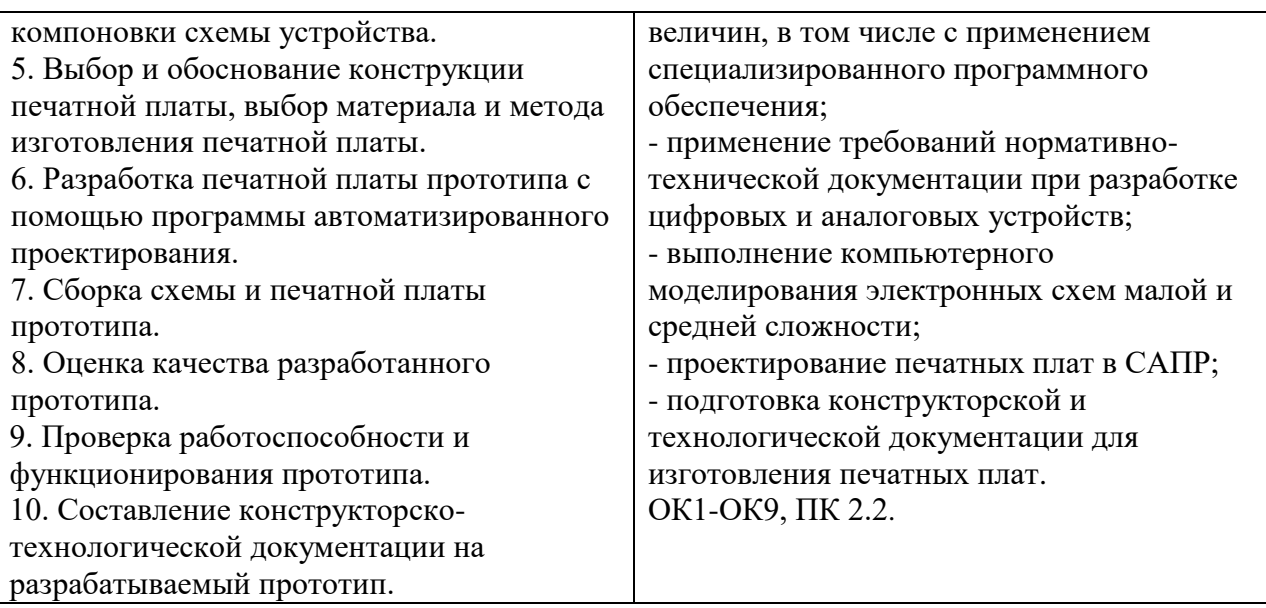

# **5.Фонд оценочных средств для аттестации по модулю**<sup>5</sup> **(***экзамен (квалификационный):*

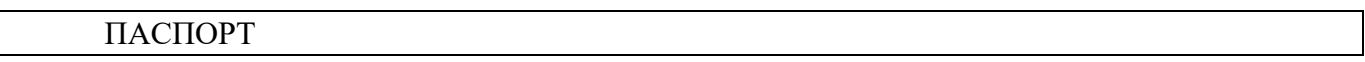

# **Назначение:**

ФОС предназначен для контроля и оценки результатов освоения

профессионального модуля

ПАКЕТ ЭКЗАМЕНАТОРА

# **Примерный перечень вопросов для формирования заданий письменной экзаменационной работы.**

# **5.1. Вопросы и задания к экзамену квалификационному**

# **5.1.1 Вопросы**

 $\overline{a}$ 

- 1 Стадии процесса разработки проектно-конструкторской документации. Содержание их основных этапов.
- 2 ГОСТ 2.102-2013.Номенклатура конструкторских документов, разрабатываемых на различных этапах конструирования. Основное содержание.
- 3 ГОСТ 2.001-93. Классификационные группы стандартов в ЕСКД. Содержание

*Задания к аттестации по модулю формируются 3 способами:*

*<sup>1.</sup> Задания, ориентированные на проверку освоения вида деятельности (всего модуля) в целом.*

*<sup>2.</sup> Задания, проверяющие освоение группы компетенций, соответствующих определенному разделу модуля.*

*<sup>3.</sup> Задания, проверяющие освоение отдельной компетенции внутри профессионального модуля.*

стандартов в группе. Порядок обозначения стандартов ЕСКД по квалификационному признаку.

- 4 ГОСТ 2.104-2006. Содержание основной надписи для чертежей и текстовых документов. Правила размещения основной надписи на различных форматах.
- 5 ГОСТ 2.104-2006. Правила заполнения основной надписи для схем электрических, сборочных чертежей.
- 6 ГОСТ 2.301-68. Форматы чертежей. Размер формата А0. Правила получения форматов меньших размеров. Правила получения производных форматов.
- 7 ГОСТ 2.701-2008. Виды и типы схем. Общие требования к выполнению.
- 8 Конструкторская документация. Комплектность конструкторских документов. Текстовые документы. Обозначения документов. Основная надпись.
- 9 Правила оформления сборочных чертежей на печатную плату. Технические требования на печатную плату. Примеры САПР печатных плат.
- 10 Этапы разработки конструкций узлов на печатной плате. Анализ электрических принципиальных схем. Информация, необходимая на стадии проектирования. Окружающая среда и её воздействующие факторы.
- 11 Климат, климатические зоны. Условия эксплуатации ЭПиУ. Основные группы воздействующих факторов: климатические факторы, биологические факторы, термические факторы.
- 12 Воздействие влаги, песка, пыли, солнечной радиации на работу ЭПиУ. Воздействие биологических факторов. Воздействие температуры на работу ЭПиУ. Защита ЭПиУ от влаги, пыли, солнечной радиации.
- 13 Теплообмен. Основные понятия. Тепловой режим ЭПиУ. Конструктивные методы обеспечения теплового режима ЭПиУ. Способы охлаждения. Защита ЭПиУ от тепловых воздействий.
- 14 Теплообмен рельефных поверхностей. Тепловые и вихревые трубки. Принцип работы тепловых и вихревых трубок.
- 15 Общая характеристика механических воздействий. Влияние механических воздействий на работу электронных приборов и устройств.
- 16 Расчет элементов ЭПиУ на собственную частоту вибрации. Расчет частоты свободных колебаний функциональных узлов.
- 17 Конструктивные способы защиты ЭПиУ от воздействия вибраций.
- 18 Методы повышения жёсткости конструкции. Влияние способов крепления, площади и толщины плат на собственную частоту колебаний.

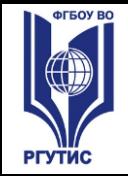

- 19 Принципы компоновки изделий электронной техники. Этапы разработки конструкции узлов, собранных на печатной плате. Информация, необходимая на этапе компоновки.
- 20 Виды компоновочных работ: аналитическая компоновка, графоаналитическая компоновка, машинная компоновка. Компоновочные характеристики устройства, собранного на печатной плате.

# **5.1.2 Задание для контроля практических навыков**

г) Выполнить схему электрическую принципиальную, используя средства САПР на листе формата А3 (в соответствии с правилами выполнения схемной документации). При выполнении схемы принципиальной вместо

«кружочков» с номерами следует разместить соответствующие УГО.

- ж) Осуществить преобразование в плату. Указать границы печатной платы и разместить посадочные места компонентов (футпринты) и отверстия для крепления печатной платы в соответствии со сборочным чертежом.
- з) Сформировать файлы для производства узла

*Фотореле*

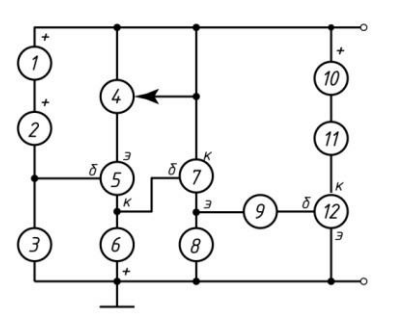

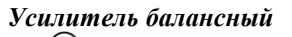

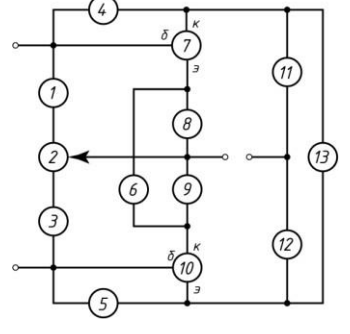

# **Вариант №1**

- 1, 2 Диод КД522
- 3 Резистор С2-33Н (0,125 Вт; 1 кОм; ±5 %)
- 4 Резистор СП3-19А (68 кОм; ±10 %)
- 5 Транзистор КТ361
- 6 Фотодиод SFH2030
- 7, 12 Транзистор КТ315Б
- 8, 9 Резистор СП3-19А (5,1 кОм; ±10 %)
- 10 Светодиод АЛ307Б
- 11 Резистор СП3-19А (200 Ом; ±10 %)

## **Вариант №2**

- 1, 3…5 Резистор С2-33Н (0,25 Вт; 82 кОм; ±10 %)
- 2 Резистор СП3-38 (3 кОм)
- 6 Резистор С2-33Н (0,25 Вт; 200 Ом;  $\pm 10\%$ )
- 7, 10 Транзистор 2N160
- 8, 9, 11, 12 Резистор С2-33Н (0,25 Вт; 20 кОм; ±10 %)
- 13 Резистор С2-33Н (0,25 Вт; 10 кОм; ±10 %)

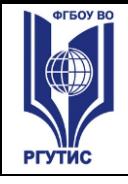

**СМК РГУТИС** 

### *Лист 29*

## *Усилитель балансный*

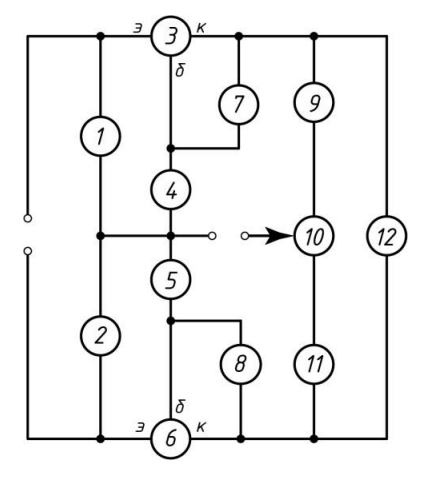

- 1, 2 Резистор С2-33Н (0,25 Вт; 470 Ом; ±10 %)
- 3, 6 Транзистор 2N160
- 4, 5 Резистор С2-33Н (0,25 Вт; 2 кОм; ±10 %)
- 7, 8, 12 Резистор С2-33Н (0,25 Вт; 39 кОм; ±10 %)
- 9, 11 Резистор С2-33Н (0,25 Вт; 20 кОм; ±10 %)
- 10 Резистор СП5-14 (2 кОм)

## **Вариант №4**

## *Усилитель НЧ*

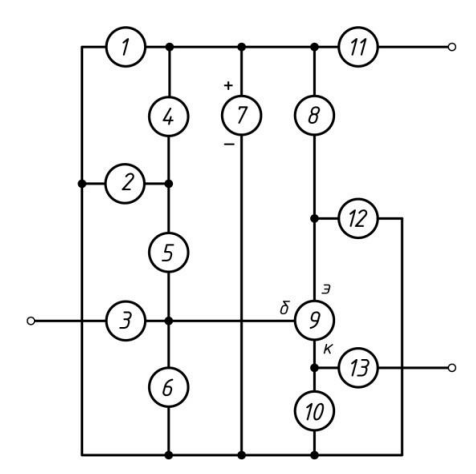

## *Видеоусилитель*

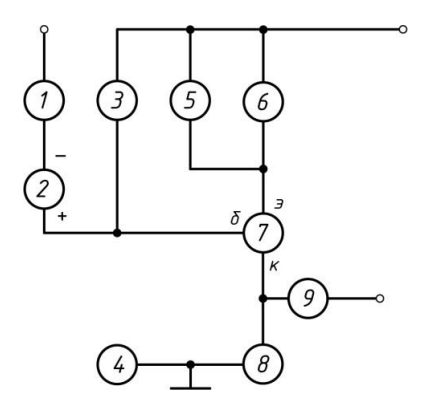

## 1, 2, 12 – Конденсатор К10-17 (М47; 4700 пФ; ±10 %)

- 3 Конденсатор К10-17 (М47; 200 пФ; ±10 %)
- 4 Резистор С2-33Н (0,25 Вт; 4,7 кОм;  $\pm 10\%$ )
- 5 Резистор С2-33Н (0,25 Вт; 100 кОм; ±10 %)
- 6 Резистор С2-33Н (0,25 Вт; 15 кОм; ±10 %)
- 7 Конденсатор К50-6 (15 В; 100 мкФ)
- 8 Резистор С2-33Н (0,25 Вт; 1 кОм; ±10 %)
- 9 Транзистор 2N109
- 10 Резистор С2-33Н (0,25 Вт; 220 Ом; ±10 %)
- 11 Резистор С2-33Н (0,25 Вт; 470 Ом; ±10 %)
- 13 Конденсатор К10-17 (М47; 2200 пФ; ±10 %)

# **Вариант №5**

- 1 Резистор С2-33Н (0,25 Вт; 1,2 кОм; ±10 %)
- 2 Конденсатор К50-6 (15 В; 20 мкФ)
- 3 Резистор С2-33Н (0,25 Вт; 0,15 МОм; ±10 %)
- 4 Резистор С2-33Н (0,25 Вт; 0,22 МОм; ±10 %)
- 5 Конденсатор К10-17 (М47; 150 пФ; ±10 %)
- 6 Резистор С2-33Н (0,25 Вт; 56 Ом; ±10 %)
- 7 Транзистор КТ312Б
- 8 Резистор С2-33Н (0,25 Вт; 510 Ом ±10 %)
- 9 Конденсатор МБМ-160 (0,047 мкФ)

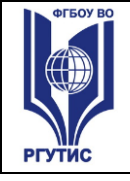

**СМК РГУТИС** 

## *Усилитель*

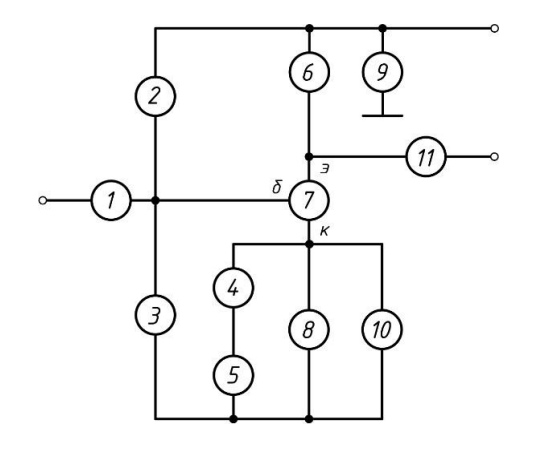

- 1, 11 Конденсатор К10-17 (М47; 1000 пФ; ±10 %)
- 2 Резистор С2-33Н (0,25 Вт; 4,3 кОм; ±10 %)
- 3 Резистор С2-33Н (0,25 Вт; 3,6 кОм; ±10 %)
- 4 Резистор С2-33Н (0,25 Вт; 56 Ом; ±10 %)
- 5 Конденсатор К10-17 (М47; 150 пФ; ±10 %)
- 6 Резистор С2-33Н (0,25 Вт; 180 Ом;  $\pm 10\%$ )
- 7 Транзистор 2N109
- 8 Резистор С2-33Н (0,25 Вт; 910 Ом; ±5 %)
- 9 Конденсатор К10-17 (М47; 1600 пФ; ±10 %)
- 10 Конденсатор К10-17 (М47; 68 пФ; ±10 %)

## **Вариант №7**

- 
- 2 Стабилитрон 1N5236
- 3 Резистор С2-33Н (0,25 Вт; 15 кОм; ±10 %)
- 4, 12 Транзистор BC556
- 5 Резистор С2-33Н (0,25 Вт; 47 Ом; ±5 %)
- 6 Резистор С2-33Н (0,25 Вт; 1,2 кОм; ±10 %)
- 7 Конденсатор КМ6А М47 (0,047 мкФ; ±10 %)
- 8 Резистор С2-33Н (0,25 Вт; 0,22 МОм; ±10 %)
- 9 Конденсатор КМ6А М47 (0,16 мкФ; ±10 %)
- 10 Резистор С2-33Н (0,25 Вт; 27 кОм; ±10 %)
- 11 Резистор С2-33Н (0,25 Вт; 10 кОм; ±10 %)
- 13 Резистор С2-33Н (0,25 Вт; 2,4 кОм; ±10 %) 14 – Конденсатор К50-6 (25 В; 0,47 мкФ)

## *Усилитель* **Вариант №8**

- 1 Конденсатор К50-6 (25 В; 22 мкФ)
- 2 Резистор С2-33Н (0,25 Вт; 24 кОм; ±10 %)
- 3, 4 Резистор С2-33Н (0,25 Вт; 6,2 кОм; ±10 %)
- 5, 8 Транзистор КТ3107А
- 6, 9 Резистор С2-33Н (0,25 Вт; 2 кОм; ±10 %)
- 7 Конденсатор К50-6 (25 В; 47 мкФ)

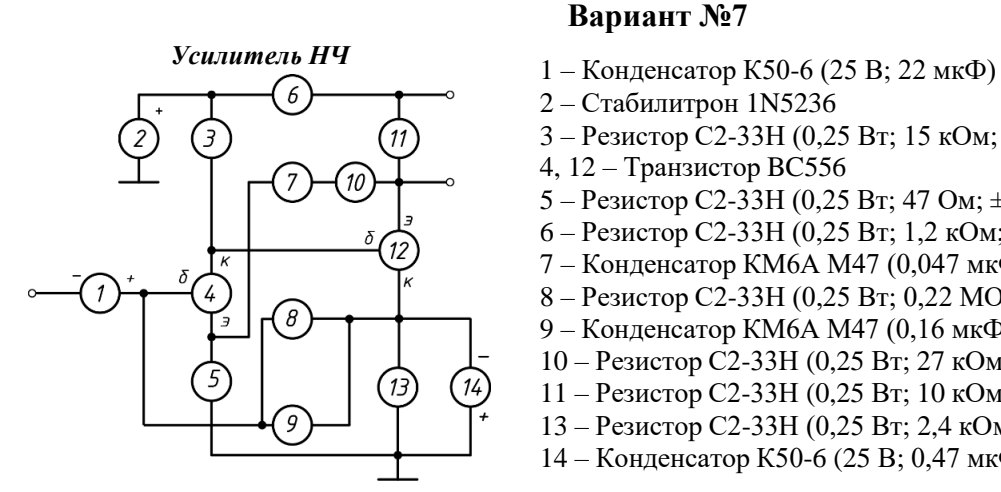

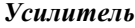

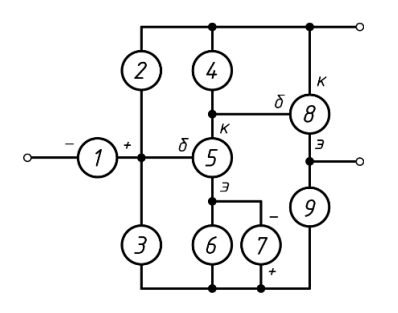

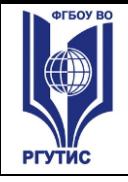

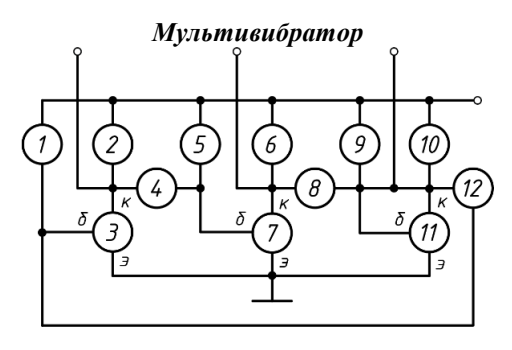

# **Вариант №9**

- 1, 5, 9 Резистор С2-33Н (0,25 Вт; 56 кОм; ±10 %)
- 2, 6, 10 Резистор С2-33Н (0,25 Вт; 3 кОм; ±10 %)
	- 3, 7, 11 Транзистор КТ3107А
	- 12 Конденсатор КМ6-П33-2000 ± 10 %

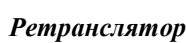

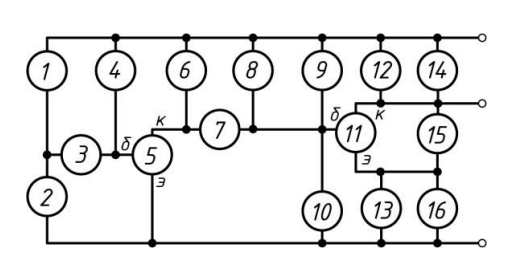

# **Вариант №10**

- 1, 6, 9 Резистор С2-33Н (0,125 Вт; 10 кОм; ±5 %)
- 2 Микрофон ECM-30A
- 3, 7, 8 Конденсатор К10-17А (0,1 мкФ; ±10 %)
- 4, 13 Резистор С2-33Н (0,125 Вт; 100 кОм; ±5 %)
- 5 Транзистор КТ313А
- 10 Резистор С2-33Н (0,125 Вт; 3 кОм; ±5 %)
- 11 Транзистор КТ368А
- 12 Катушка индуктивн. КИГ-0,1 (1000 мкГн; ±10 %)
- 14, 15 Конденсатор К10-17А (15 пФ; ±10 %)

# *Генератор* **Вариант №11**

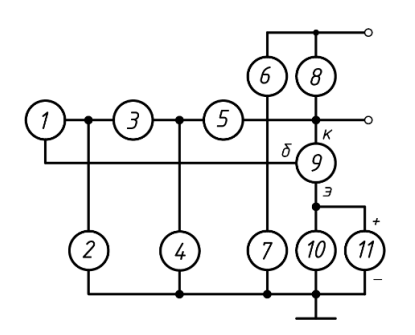

- 1, 3, 5 Конденсатор КМ6-Н50-0,01 ± 10 %
- 2, 4, 7, 8 Резистор С2-33Н (0,25 Вт; 10 кОм; ±10 %)
- 6 Резистор С2-33Н (0,25 Вт; 22 кОм; ±10 %)
- 9 Транзистор КТ3107А
- 10 Резистор С2-33Н (0,25 Вт; 47 кОм; ±10 %)
- 1, 3, 5 Конденсатор К50-6-25-20

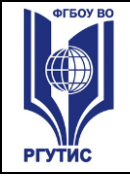

# **Вариант №12**

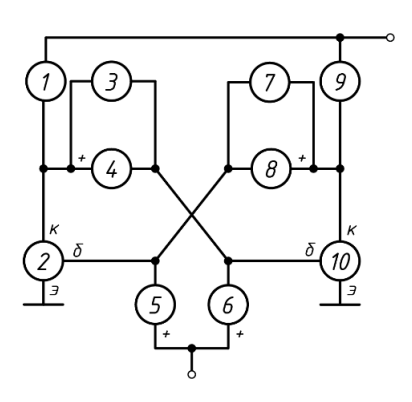

*Триггер*

# 1, 9 – Резистор С2-33Н (0,25 Вт; 1 кОм; ±10 %)

- 2, 10 –Транзистор КТ3107А
- 3, 7 Конденсатор КМ6-М75-200 ± 10 %
- 4, 8 Стабилитрон Д808
- 5, 6 Диод Д9Г

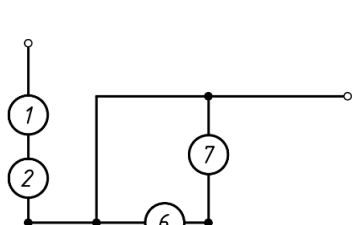

*Видеоусилитель*

# **Вариант №13**

- 1, 6 Резистор С2-33Н (0,25 Вт; 1,3 кОм; ±10 %)
- 2, 10 Конденсатор МБМ-160-0,05-П
- 3 Резистор С2-33H (0,25 Вт; 0,11 МОм;  $\pm 10\%$ )
- 4, 8 Транзистор КТ312Б
- 5 Резистор С2-33Н (0,25 Вт; 3 кОм; ±10 %)
- 7 Резистор С2-33Н (0,25 Вт; 62 Ом; ±10 %)
- 9 Резистор С2-33Н (0,25 Вт; 620 Ом; ±10 %)

*Логический элемент «ИЛИ»* **Вариант №14**

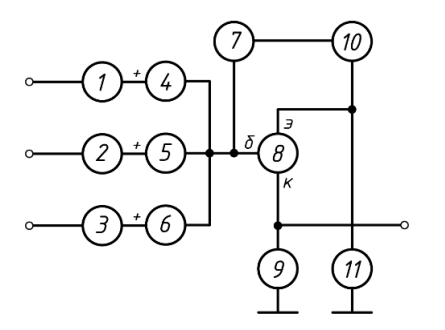

- 1, 2, 3 Резистор С2-33Н (0,25 Вт; 20 кОм; ±10 %)
- 4, 5, 6 Диод Д9Г
- 7, 9 Резистор С2-33Н (0,25 Вт; 6,2 кОм; ±10 %)
- 4, 8 Транзистор КТ3107А
- 10 Резистор С2-33Н (0,25 Вт; 510 Ом; ±10 %)
- 11 Резистор С2-33Н (0,25 Вт; 1,5 кОм; ±10 %)

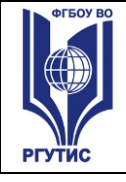

### *Лист 33*

## *Мультивибратор*

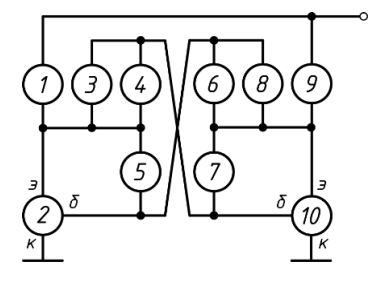

- 1, 9 Резистор С2-33Н (0,25 Вт; 1 кОм; ±10 %)
- 2, 10 Транзистор КТ3107А
- 3, 8 Конденсатор МБМ-160-0,05-П
- 4, 6 Резистор С2-33Н (0,25 Вт; 24 кОм; ±10 %)
- 5, 7 Резистор С2-33Н (0,25 Вт; 27 кОм; ±10 %)

## *Приёмник*

- 1 Катушка индуктивн. КИГ-0,1 (1000 мкГн; ±10 %)
- 2, 12 Конденсатор К10-17А (1,5 мкФ; ±20 %)
- 3 Резистор С2-33Н (0,25 Вт; 1 МОм; ±5 %)
- 4, 11 Резистор С2-33Н (0,25 Вт; 7,5 кОм; ±5 %)
- 5 Транзистор MMBT3904LT1
- 6 Конденсатор К10-17А (4700 пФ; ±20 %)
- 7 Резистор С2-33Н (0,25 Вт; 2,2 МОм; ±5 %)
- 8, 10 Транзистор BC847BDW
- 9 Конденсатор К10-17А (5600 пФ; ±10 %)
- 13 Резистор С2-33Н (0,25 Вт; 560 кОм; ±5 %)
- 14 Резистор С2-33Н (0,25 Вт; 2,2 кОм; ±5 %)
- 15 Конденсатор К10-17А (8 мкФ; ±10 %)

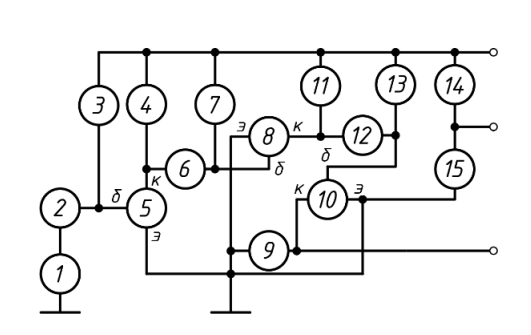

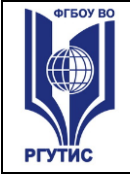

**СМК РГУТИС** 

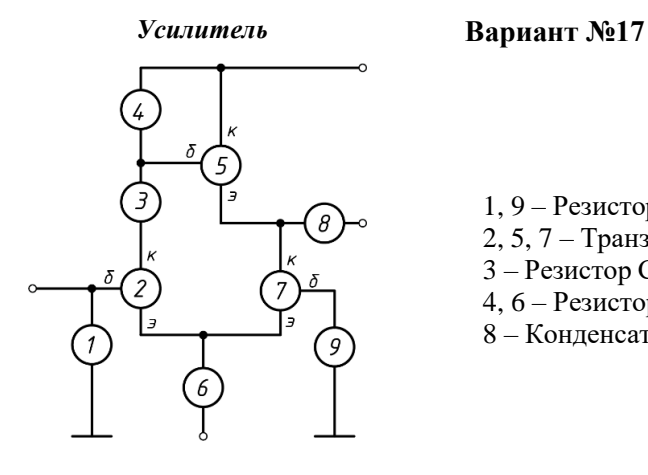

- 1, 9 Резистор С2-33Н (0,25 Вт; 51 Ом; ±5 %)
- 2, 5, 7 Транзистор КТ391А
- 3 Резистор С2-33Н (0,25 Вт; 10 Ом; ±5 %)
- 4, 6 Резистор С2-33Н (0,25 Вт; 560 Ом; ±5 %)
- 8 Конденсатор К10-17А (5600 пФ; ±10 %)

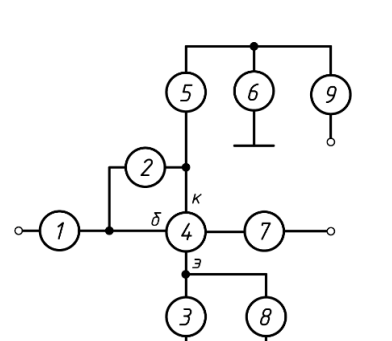

*Усилитель*

# **Вариант №18**

- 1, 8 Конденсатор К10-17А (20 пФ; ±10 %)
- 2 Резистор С2-33Н (0,25 Вт; 51 кОм; ±5 %)
- 3, 4 Резистор С2-33Н (0,25 Вт; 100 Ом; ±5 %)
- 4 Транзистор КТ315Б
- 5 Резистор С2-33Н (0,25 Вт; 470 Ом; ±5 %)
- 6 Конденсатор К10-17А (500 пФ; ±10 %)
- 7 Конденсатор К10-17А (50 пФ; ±10 %)
- 9 Конденсатор К10-17А (0,1 мкФ; ±10 %)

## *Усилитель*

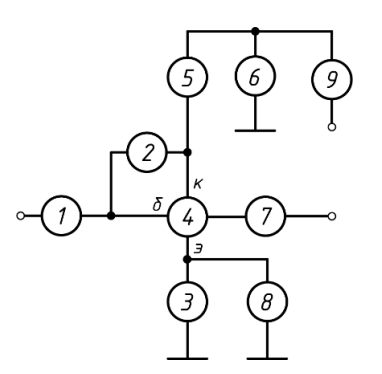

- 1 Конденсатор К10-17А (20 п $\Phi$ ; ±10 %)
- 2 Резистор С2-33Н (0,125 Вт; 1 кОм; ±5 %)
- 3 Резистор С2-33Н (0,125 Вт; 10 кОм; ±5 %)
- 4 Резистор С2-33Н (0,125 Вт; 15 кОм; ±5 %)
- 5 Конденсатор К10-17А (3 нФ; ±10 %)
- 6 Транзистор КТ315
- 7 Конденсатор К10-17А (1 нФ; ±10 %)
- 8 Резистор С2-33Н (0,125 Вт; 51 кОм; ±5 %)
- 9 Конденсатор К10-17А (20 пФ; ±10 %)
- 10 Катушка индуктивн. КИГ-0,1 (1000 мкГн; ±10 %)

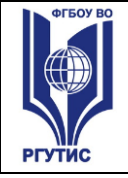

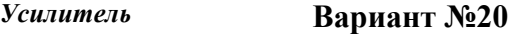

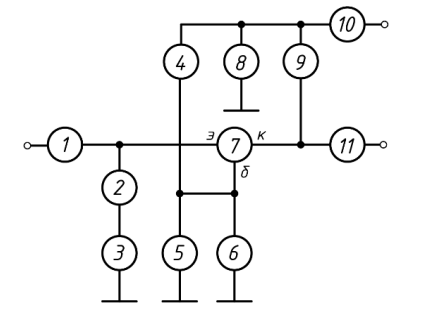

## 1, 11 – Конденсатор К10-17А (1 нФ; ±10 %)

- 2 Резистор С2-33Н (0,25 Вт; 1 кОм; ±5 %)
- 3, 9 Катушка индуктивн. КИГ-0,1 (220 мкГн; ±10 %)
- 4 Резистор С2-33Н (0,25 Вт; 33 кОм; ±5 %)
- 5 Резистор С2-33Н (0,25 Вт; 22 кОм; ±5 %)
- 6 Конденсатор К10-17А (10 нФ; ±10 %)
- 7 Транзистор КТ315
- 8 Конденсатор К10-17А (33 нФ; ±10 %)
- 10 Резистор С2-33Н (0,25 Вт; 2 кОм; ±5 %)

## **Вариант №21**

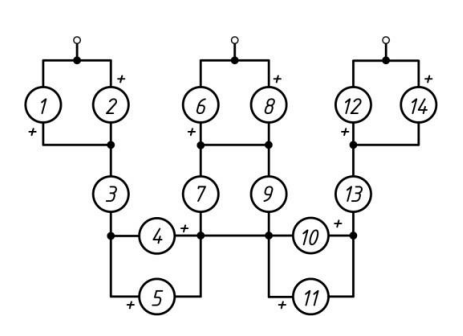

*Фазоуказатель*

1, 6, 12 – Диод КД521А

- 2, 4, 5, 8, 10, 11, 14 Светодиод АЛ307Б
- 3, 13 Резистор С2-33Н (0,125 Вт; 68 кОм; ±5 %)
- 7 Резистор С2-33Н (0,125 Вт; 1,5 МОм; ±5 %)
- 9 Конденсатор К10-17А (0,047 пФ; ±10 %)

## *Измеритель*

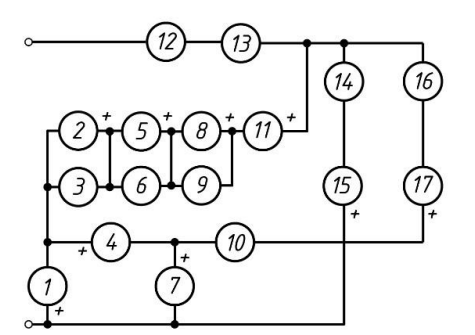

- 1 Стабилитрон Д816В
- 2, 5, 8, 11 ,15, 17 Светодиод АЛ307Б
- 3 С2-33Н (0,125 Вт; 100 кОм; ±5 %)
- 4, 14, 16 Диод КД102Б
- 6 Резистор С2-33Н (0,125 Вт; 220 кОм;  $\pm$ 5 %)
- 7 Конденсатор К10-17А (470 мкФ; ±10 %)
- 9 Резистор С2-33Н (0,125 Вт; 470 кОм; ±5 %)
- 10 Резистор С2-33Н (0,125 Вт; 4,7 кОм; ±5 %)
- 12, 13 Резистор С2-33Н (0,125 Вт; 68 кОм; ±5 %)

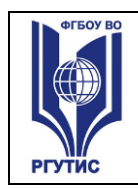

# **Образец билета на квалификационный экзамен: МИНОБРНАУКИ РОССИИ Федеральное государственное бюджетное образовательное учреждение высшего образования «Российский государственный университет туризма и сервиса» (ФГБОУ ВО «РГУТИС») Институт сервисных технологий Отделение СПО ЭКЗАМЕНАЦИОННЫЙ БИЛЕТ № 1**

**специальность 11.02.17 Разработка электронных устройств и систем группа -\_\_\_-\_\_\_** ПМ.02 **Выполнение проектирования электронных устройств и систем**

1. Стадии процесса разработки проектно-конструкторской документации.

2. Воздействие влаги, песка, пыли, солнечной радиации на работу ЭПиУ. Воздействие биологических факторов. Воздействие температуры на

работу ЭПиУ. Защита ЭПиУ от влаги, пыли, солнечной радиации.

3. ГОСТ 2.301-68. Форматы чертежей. Размер формата А0. Правила получения

4. Выполнить разработку печатного узла: *Измеритель*

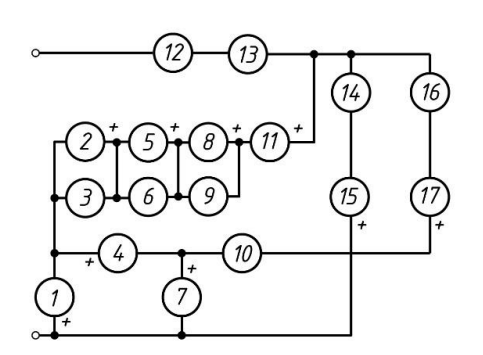

1 – Стабилитрон Д816В 2, 5, 8, 11 ,15, 17 – Светодиод АЛ307Б 3 – С2-33Н (0,125 Вт; 100 кОм; ±5 %) 4, 14, 16 – Диод КД102Б 6 – Резистор С2-33Н (0,125 Вт; 220 кОм; ±5 %) 7 – Конденсатор К10-17А (470 мкФ; ±10 %) 9 – Резистор С2-33Н (0,125 Вт; 470 кОм; ±5 %) 10 – Резистор С2-33Н (0,125 Вт; 4,7 кОм; ±5 %)

12, 13 – Резистор С2-33Н (0,125 Вт; 68 кОм; ±5 %)

Утверждено Разработано на заседании Методического совета Преподаватель специальности **11.02.17 Разработка электронных устройств и систем** Протокол №  $\qquad \qquad$   $\qquad \qquad$   $\qquad \qquad$  20 г Руководитель ОПОП СПО ППССЗ

УСЛОВИЯ

\_\_\_\_\_\_\_\_\_\_\_\_\_\_\_\_ \_\_\_\_\_\_\_\_\_\_\_

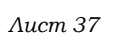

К экзамену квалификационному допускаются обучающиеся, освоившие все составляющие профессионального модуля:

МДК.02.01 Проектирование и анализ электрических схем

МДК.02.02 Конструкторско-технологическое проектирование печатных плат

УП.02.01 Учебная практика

ПП.02.01 Производственная практика (по профилю специальности)

Место проведения экзамена квалификационного определяется расписанием занятий.

Для проведения экзамена квалификационного создаётся экзаменационная комиссия, состоящая из 3 человек. В состав экзаменационной комиссии входят: представитель работодателя, руководитель ОПОП СПО ППССЗ и ведущие преподаватели специальности.

Экзамен квалификационный проводится в виде демонстрационного экзамена в состав, которого входят три теоретических вопроса из курса МДК.02.01 Проектирование и анализ электрических схем и МДК.02.02 Конструкторско-технологическое проектирование печатных плат, а также практическое задание из перечня выполняемых работ на учебной и (или) производственной практике.

На выполнение практической части дается 2 часа.

Подготовку билета 45 минут.

На ответ отводится до 7 минут.

КРИТЕРИИ ОЦЕНКИ

# **1) Ход выполнения задания**

При проведении экзамена квалификационного знания и умения каждого слушателя оцениваются за:

а) качество доклада (по существу рассматриваемых вопросов);

б) правильность ответов на дополнительные вопросы;

в) качество моделирования и проектирования печатного узла.

Итоговая оценка за экзамен квалификационный определяется:

 «отлично» – если спроектированный печатный узел оценен на «отлично», а остальные показатели по среднему баллу оценены не ниже «хорошо»;

 «хорошо» – если спроектированный печатный узел оценен не ниже «хорошо», а остальные показатели по среднему баллу оценены не ниже «удовлетворительно»;

 «удовлетворительно» – если спроектированный печатный узел оценен на «удовлетворительно», а остальные показатели по среднему баллу оценены не ниже «удовлетворительно»;

 «неудовлетворительно» – если не выполнены условия получения положительной оценки.

Обсуждение результатов экзамена квалификационного студента производится сразу после ответов на поставленные ему вопросы. Решение об

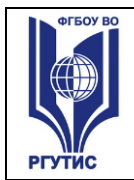

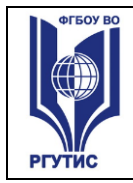

оценке по каждому обучающемуся принимается комиссией на закрытом заседании большинством голосов.

В случае получения студентом положительной оценки за экзамен квалификационный модуль ПМ.02 Выполнение проектирования электронных устройств и систем считается освоенным.

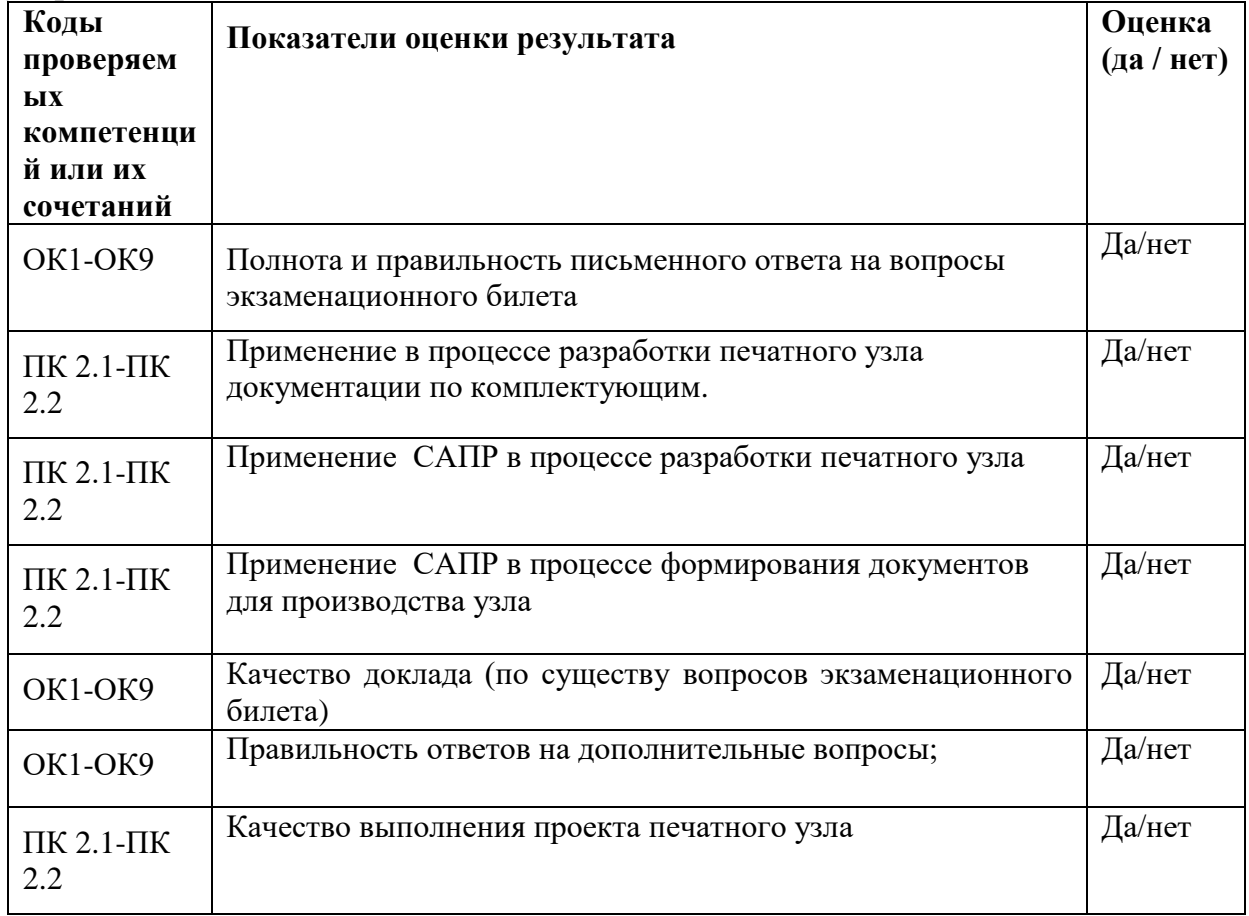

# **6. УСЛОВИЯ РЕАЛИЗАЦИИ ПРОГРАММЫ ПРОФЕССИОНАЛЬНОГО МОДУЛЯ**

**6.1. Для реализации программы профессионального модуля должны быть предусмотрены следующие специальные помещения:** учебная аудитория, мастерская «Электрорадиомонтажная», лаборатория «Технологических процессов производства электроники», лаборатория «Систем автоматизированного проектирования», входящие в состав учебно-производственной мастерской «ТехноПарк».

# **Оборудование учебной аудитории:**

Учебная мебель, доска, мультимедийное презентационное оборудование.

Оборудование мастерской «Электрорадиомонтажной»:

Учебная мебель, доска Мультиметр UT603– 1,

мультиметр Beetech 20t– 1,

# *Лист 39*

**СМК РГУТИС** 

мультиметр М830 – 1, термофен  $P-11-1$ , печь ИК «Радуга-11» – 1, устройство ТП-2 – 1, пневмодозатор Д3 – 1, компрессор – 1, оснастка – 5, источник питания БП1, 3 шт. блок питания БП2 – 1, с тол радиомонтажника с вентпатрубком без тумбочки – 7, стол радиомонтажника с тумбой– 5, стенды Современное электротехническое оборудование. – 10, паяльник Element 937D, 12 шт. Паяльная станция Element 853ААА, 1 шт. Паяльная станция Element 898BD, 1 шт. стенды для сборки электрических схем– 2.

Оборудование лаборатории «Технологических процессов производства электроники» Учебная мебель, доска термофен Р-11 печь ИК «Радуга-11» , устройство ТП-2 пневмодозатор Д3 компрессор, оснастка для установки SMD компонентов паяльник Element 937D Паяльная станция Element 853ААА Паяльная станция Element 898BD блок питания БП2 стол радиомонтажника с вентпатрубком без тумбочки стол радиомонтажника с тумбой

Оборудование лаборатории «Систем автоматизированного проектирования» Учебная мебель, доска ПК-16 шт Оборудование для прототипирования ПП –Лазерный гравер

# **7. Информационное обеспечение реализации программы**

Для реализации программы библиотечный фонд образовательной организации должен иметь печатные и/или электронные образовательные и информационные ресурсы, для использования в образовательном процессе. При формировании библиотечного фонда образовательной организации выбирается не менее одного издания из перечисленных ниже печатных изданий и (или) электронных изданий в качестве основного, при этом список может быть дополнен новыми изданиями.

# **7.1. Основные печатные издания**

1. Конструирование блоков радиоэлектронных средств : учебное пособие для СПО / Д. Ю. Муромцев, О. А. Белоусов, И. В. Тюрин, Р. Ю. Курносов. – Санкт-Петербург : Лань, 2020. – 288 с. – ISBN 978-5-8114-6501-9.

2. Пасынков, В. В. Полупроводниковые приборы : учебное пособие для СПО / В. В. Пасынков, Л. К. Чиркин. – Санкт-Петербург : Лань, 2021. – 480 с. – ISBN 978-5-8114- 6762-4.

3. Юрков, Н. К. Технология производства электронных средств : учебное пособие для СПО / Н. К. Юрков. – Санкт-Петербург : Лань, 2021. – 476 с. – ISBN 978-5- 8114-7016-7.

# **7.2. Основные электронные издания**

1. Конструирование блоков радиоэлектронных средств : учебное пособие для СПО / Д. Ю. Муромцев, О. А. Белоусов, И. В. Тюрин, Р. Ю. Курносов. – Санкт-Петербург : Лань, 2020. – 288 с. – ISBN 978-5-8114-6501-9. – Текст : электронный // Лань : электронно-библиотечная система. – URL: <https://e.lanbook.com/book/148033>(дата обращения: 15.12.2020). – Режим доступа: для авториз. пользователей.

2. Пасынков, В. В. Полупроводниковые приборы : учебное пособие для СПО / В. В. Пасынков, Л. К. Чиркин. – Санкт-Петербург : Лань, 2021. – 480 с. – ISBN 978-5-8114- 6762-4. – Текст : электронный // Лань : электронно-библиотечная система. – URL: <https://e.lanbook.com/book/152473>(дата обращения: 15.12.2020). – Режим доступа: для авториз. пользователей.

3. [Слесарев, А. И. Аспекты проектирования электронных схем на основе](https://profspo.ru/books/92365)  [микроконтроллеров : учебное пособие для СПО /](https://profspo.ru/books/92365) [А. И. Слесарев, Е. В. Моисейкин, Ю. Г.](https://profspo.ru/books/92365)  [Устьянцев ; под редакцией И. И. Мильмана. —](https://profspo.ru/books/92365) 2-е изд. — Саратов, Екатеринбург : [Профобразование, Уральский федеральный университет, 2020. —](https://profspo.ru/books/92365) 136 c. — ISBN 978-5- 4488-0765-7, 978-5-7996-2933-5. — [Текст : электронный // Электронный ресурс цифровой](https://profspo.ru/books/92365)  [образовательной среды СПО PROFобразование : \[сайт\]. —](https://profspo.ru/books/92365) URL: <https://profspo.ru/books/92365>

4. Юрков, Н. К. Технология производства электронных средств : учебное пособие для СПО / Н. К. Юрков. – Санкт-Петербург : Лань, 2021. – 476 с. – ISBN 978-5- 8114-7016-7. – Текст : электронный // Лань : электронно-библиотечная система. – URL: <https://e.lanbook.com/book/153955>(дата обращения: 15.12.2020). – Режим доступа: для авториз. пользователей.

# **7.3. Дополнительные источники**

1. Компоненты и технологии: журнал [Электронный ресурс]. – URL : <http://www.kit-e.ru/articles/circuitbrd.php> (дата обращения: 03.09.2021)

2. Кузовкин, В. А. Электротехника и электроника : учебник для среднего профессионального образования / В. А. Кузовкин, В. В. Филатов. – Москва : Юрайт, 2020. – 431 с. – (Профессиональное образование). – ISBN 978-5-534-07727-8. – Текст : электронный // ЭБС Юрайт [сайт]. – URL:<https://urait.ru/bcode/451224>

3. Миленина, С. А. Электротехника, электроника и схемотехника : учебник и практикум для среднего профессионального образования / С. А. Миленина, Н. К. Миленин; под редакцией Н. К. Миленина. – 2-е изд., перераб. и доп. – Москва : Юрайт, 2020. – 406 с. – (Профессиональное образование). – ISBN 978-5-534-04676-2. – Текст : электронный // ЭБС Юрайт [сайт]. – URL: [https://urait.ru/bcode/450858.](https://urait.ru/bcode/450858)

4. Новожилов, О. П. Схемотехника радиоприемных устройств : учебное пособие для среднего профессионального образования / О. П. Новожилов. – 2-е изд., испр. и доп. – Москва : Юрайт, 2020. – 256 с. – (Профессиональное образование). – ISBN 978-5- 534-09925-6. – Текст : электронный // ЭБС Юрайт [сайт]. – URL: https://urait.ru/bcode/454885.

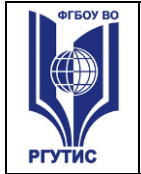